# pxrubrica パッケージ

八登 崇之 (Takayuki YATO; aka "ZR")

v1.0a  $[2014/12/23]$ 

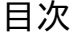

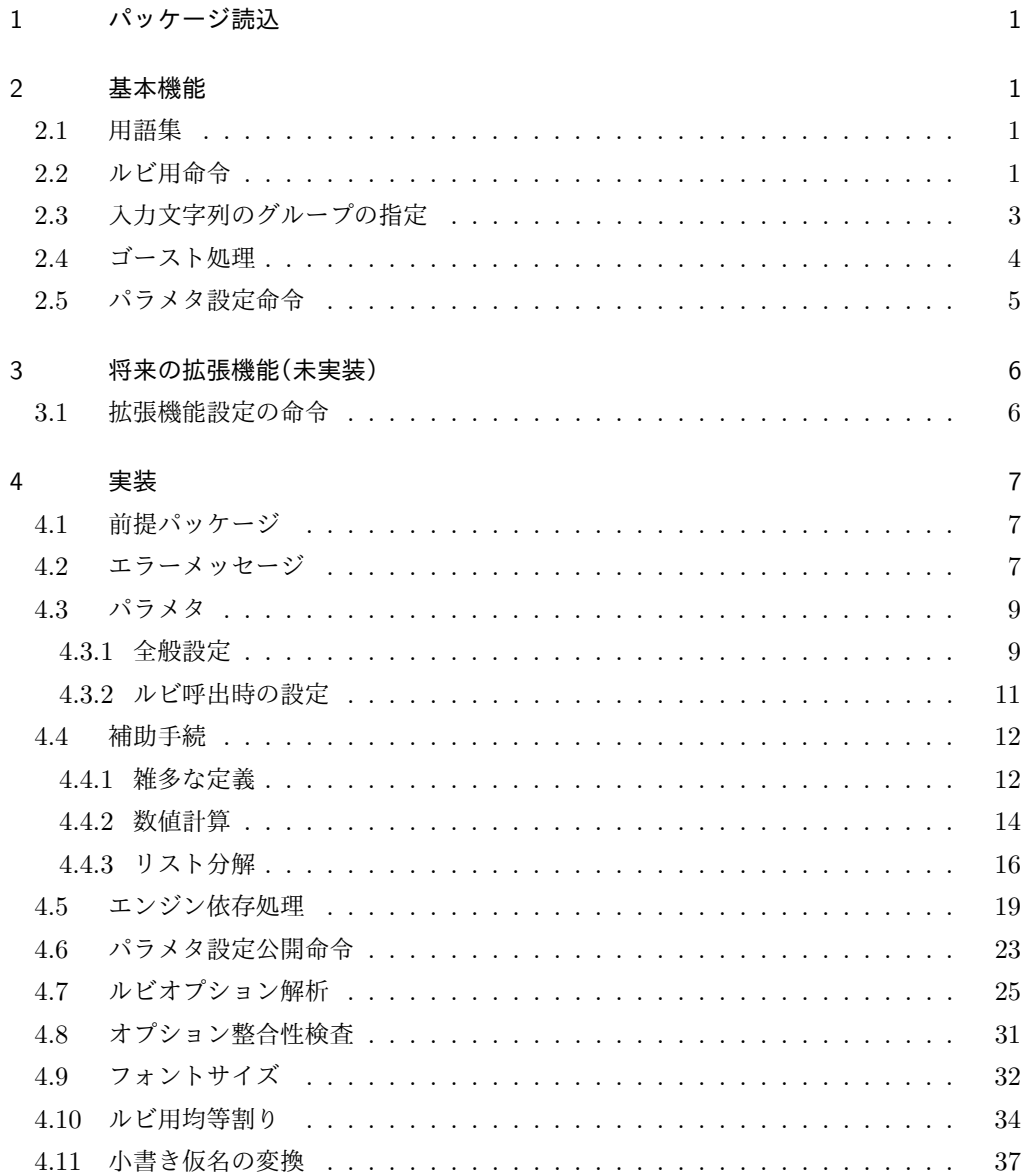

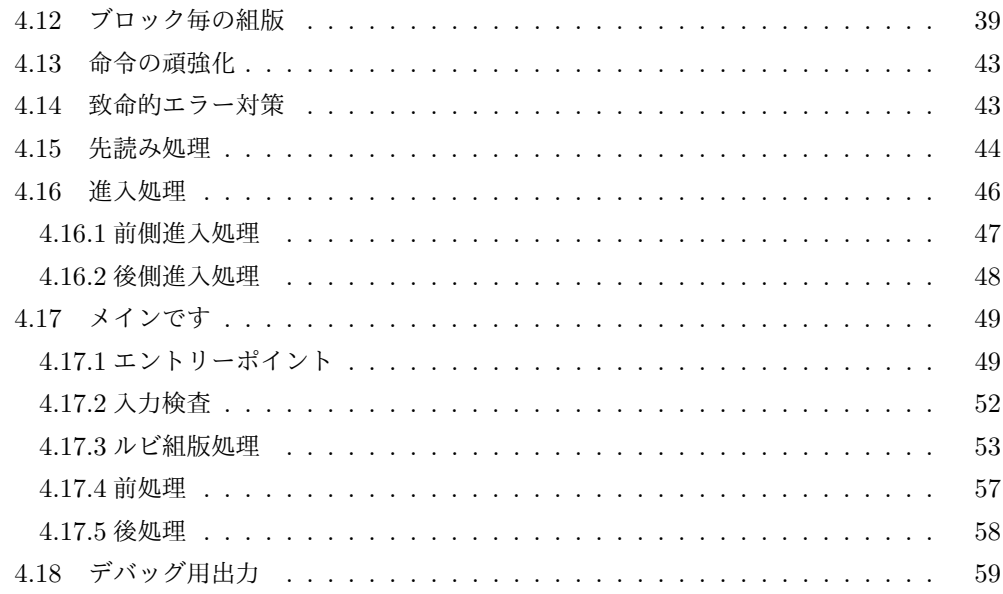

# 1 パッケージ読込

\usepackage 命令を用いて読み込む。オプションは存在しない。

\usepackage{pxrubrica}

# 2 基本機能

## 2.1 用語集

本パッケージで独自の意味をもつ単語を挙げる。

- *•* 突出: ルビ文字出力の端が親文字よりも外側になること。
- **進入: ルビ文字出力が親文字に隣接する文字の(水平)領域に配置されること。**
- *•* 和文ルビ: 親文字が和文文字であることを想定して処理されるルビ。
- *•* 欧文ルビ: 親文字が欧文文字であることを想定して処理されるルビ。
- *•* グループ: ユーザにより指定された、親文字列・ルビ文字列の処理単位。
- *•* 《文字》: 均等割りにおいて不可分となる単位のこと。通常は、本来の意味での文字 となるが、ユーザ指定で変更できる。
- *•* ブロック: 複数の親文字・ルビ文字の集まりで、大域的な配置決定の処理の中で内部 の相対位置が固定されているもの。

次の用語については、『日本語組版の要件』に従う。

ルビ、親文字、中付き、肩付き、モノルビ、グループルビ、熟語ルビ

## 2.2 ルビ用命令

*•* \ruby[*⟨*オプション*⟩*]{*⟨*親文字*⟩*}{*⟨*ルビ文字*⟩*} 和文ルビの命令。すなわち、和文文字列の上側(横組)/右側(縦組)にルビを付す (オプションで逆側にもできる)。

ここで、*⟨*オプション*⟩* は以下の形式をもつ。

*⟨*前進入設定*⟩⟨*前補助設定*⟩⟨*モード*⟩⟨*後補助設定*⟩⟨*後進入設定*⟩*

*⟨*前補助設定*⟩*・*⟨*モード*⟩*・*⟨*後補助設定*⟩* は複数指定可能で、排他な指定が併存した場 合は後のものが有効になる。また、どの要素も省略可能で、その場合は \rubysetup で指定された既定値が用いられる。ただし、構文上曖昧な指定を行った場合の結果は 保証されない。例えば、「前進入無し」のみ指定する場合は | ではなく |- とする必 要がある。

*⟨*前進入設定*⟩* は以下の値の何れか。

- || 前突出禁止 < 前進入大
- | 前進入無し ( 前進入小

*⟨*前補助設定*⟩* は以下の値の何れか。

- : 和欧文間空白挿入 \* 行分割禁止
- . 空白挿入なし ! 段落頭で進入許可
- **–** 空白挿入量の既定値は和文間空白である。
- **–** \* 無指定の場合の行分割の可否は pLATEX の標準の動作に従う。
- **–** ! 無指定の場合、段落冒頭では *⟨*前進入設定*⟩* の設定に関わらず進入が抑止さ れる。
- **–** ゴースト処理が有効の場合はここの設定は無視される。
- *⟨*モード*⟩* は以下の値の何れか。

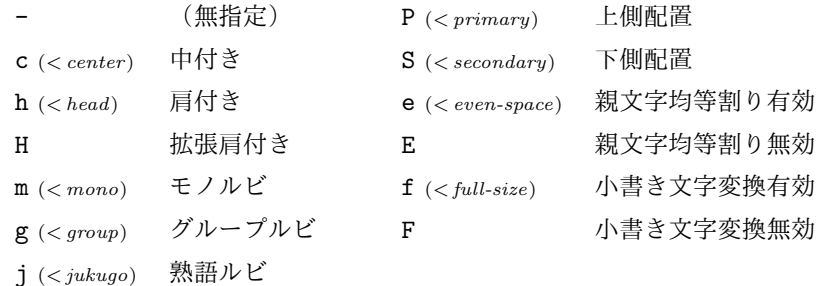

- **–** 肩付き(h)の場合、ルビが短い場合にのみ、ルビ文字列と親文字列の頭を揃えて 配置される。拡張肩付き(H)の場合、常に頭を揃えて配置される。
- **–** P は親文字列の上側(横組)/右側(縦組)、S は親文字列の下側(横組)/左側 (縦組)にルビを付す指定。
- **–** e 指定時は、ルビが長い場合に親文字列をルビの長さに合わせて均等割りで配置 する。E 指定時は、空きを入れずに中央揃えで配置する。なお、ルビが短い場合 のルビ文字列の均等割りは常に有効である。
- **–** f 指定時は、ルビ文字列中の({ } の外にある)小書き仮名(ぁ ぃ ぅ ぇ ぉ っ ゃ

ゅ ょ ゎ、およびその片仮名)を対応の非小書き仮名に変換する。F 指定はこの機 能を無効にする。

*⟨*後補助設定*⟩* は以下の値の何れか。

- : 和欧文間空白挿入 \* 行分割禁止
- 空白挿入なし ! 段落末で進入許可
- **–** 空白挿入量の既定値は和文間空白である。
- **–** \* 無指定の場合の行分割の可否は pLATEX の標準の動作に従うのが原則だが、直 後にあるものが文字でない場合、正しく動作しない(禁則が破れる)可能性があ る。従って、不適切な行分割が起こりうる場合は適宜 \* を指定する必要がある (なお、段落末尾で \* を指定してはならない)。
- **–** ! 無指定の場合、段落末尾では進入が抑止される。

**–** ゴースト処理が有効の場合はここの設定は無視される。

*⟨*後進入設定*⟩* は以下の値。

- || 後突出禁止 > 後進入大
- | 後進入無し ) 後進入小
- *•* \jruby[*⟨*オプション*⟩*]{*⟨*親文字*⟩*}{*⟨*ルビ文字*⟩*}

\ruby 命令の別名。\ruby という命令名は他のパッケージとの衝突の可能性が高いの で、LATEX 文書の本文開始時(\begin{document})に未定義である場合にのみ定義 される。これに対して \jruby は常に定義される。なお、\ruby 以外の命令(\jruby を含む)が定義済であった(命令名の衝突)場合にはエラーとなる。

- *•* \aruby[*⟨*オプション*⟩*]{*⟨*親文字*⟩*}{*⟨*ルビ文字*⟩*} 欧文ルビの命令。すなわち、欧文文字列の上側(横組)/右側(縦組)にルビを付す。 欧文ルビは和文ルビと比べて以下の点が異なる。
	- **–** 常にグループルビと扱われる。(m、g、j の指定は無効。)
	- **–** 親文字列の均等割りは常に無効である。(e 指定は無効。)
	- **–** ルビ付き文字と前後の文字との間の空き調整や行分割可否は両者がともに欧文で あるという想定で行われる。従って、既定では空き調整量はゼロ、行分割は禁止 となる。
	- **–** 空き調整を和欧文間空白(:)にした場合は、\* が指定されるあるいは自動の禁則 処理が働くのでない限り、行分割が許可される。
- *•* \truby[*⟨*オプション*⟩*]{*⟨*親文字*⟩*}{*⟨*上側ルビ文字*⟩*}{*⟨*下側ルビ文字*⟩*} 和文両側ルビの命令。横組の場合、親文字列の上側と下側にルビを付す。縦組の場合、 親文字列の右側と左側にルビを付す。 両側ルビは常に(単純)グループルビとなるので、*⟨*オプション*⟩* の中の m、g、j の指 定は無視される。
- *•* \atruby[*⟨*オプション*⟩*]{*⟨*親文字*⟩*}{*⟨*上側ルビ文字*⟩*}{*⟨*下側ルビ文字*⟩*} 欧文両側ルビの命令。欧文ルビであることを除き \truby と同じ。

#### 2.3 入力文字列のグループの指定

入力文字列(親文字列·ルビ文字列)の中で「|」はグループの区切りとみなされる(ただ し { } の中にあるものは文字とみなされる)。例えば、ルビ文字列

じゆく|ご

は 2 つのグループからなり、最初のものは 3 文字、後のものは 1 文字からなる。

長さを合わせるために均等割りを行う場合、その分割の単位は通常は文字であるが、{ } で囲ったものは 1 文字とみなされる(本文書ではこの単位のことを《文字》と記す)。例えば

ベクタ{\<(-)\<}

は 1 つのグループからなり、それは 4 つの《文字》からなる。

グループや《文字》の指定はルビの付き方に影響する。その詳細を説明する。なお、非拡 張機能では親文字のグループは常に 1 つに限られる。

*•* モノルビ・熟語ルビでは親文字列の 1 つの《文字》にルビ文字列の 1 つのグループが 対応する。例えば、

\ruby[m]{熟語}{じゆく|ご}

は、「熟 + じゆく」「語 + ご」の 2 つのブロックからなる。

*•*(単純)グループルビではルビ文字列のグループも 1 つに限られ、親文字とルビ文字 の唯一のグループが対応する。例えば、

\ruby[g]{五月雨}{さみだれ}

は、「五月雨 + さみだれ」の 1 つのブロックからなる。

拡張機能では、親文字列が複数グループをもつような使用法が存在する予定である。

#### 2.4 ゴースト処理

「和文ゴースト処理」とは以下のようなものである:

和文ルビの親文字列出力の前後に全角空白文字を挿入する(ただしその空きを打ち消 すように負の空きを同時に入れる)ことで、親文字列全体が、その外側から見たとき に、全角空白文字(大抵の JFM ではこれは漢字と同じ扱いになる)と同様に扱われ るようにする。例えば、前に欧文文字がある場合には自動的に和欧文間空白が挿入さ れる。

「欧文ゴースト処理」も対象が欧文であることと除いて同じである。(こちらは、「複合語 記号(compound word mark)」というゼロ幅不可視の欧文文字を用いる。ルビ付文字列全 体が単一欧文文字のように扱われる。)なお、「ゴースト(ghost)」というのは Omega の用 語で、「不可視であるが(何らかの性質において)特定の可視の文字と同等の役割をもつオブ ジェクト」のことである。

ゴースト処理を有効にすると次のようなメリットがある。

- *•* 和欧文間空白が自動的に挿入される。
- *•* 行分割禁止(禁則処理)が常に正しく機能する。
- *•* 特殊な状況(例えば段落末)でも異常動作を起こしにくい。
- *•*(実装が単純化され、バグ混入の余地が少なくなる。)

ただし、次のような重要なデメリットがある。

*•* pTEX エンジンの仕様上の制約により、ルビ出力の進入と共存できない。(従って共存 するような設定を試みるとエラーになる。)

このため、既定ではゴースト処理は無効になっている。有効にするには、\rubyusejghost (和文)/\rubyuseaghost(欧文)を実行する。

なお、*⟨*前補助設定*⟩*/*⟨*後補助設定*⟩* で指定される機能は、ゴースト処理が有効の場合には 無効化される。これらの機能の目的が自動処理が失敗するのを捕逸するためだからである。

#### 2.5 パラメタ設定命令

基本的設定。

- *•* \rubysetup{*⟨*オプション*⟩*}
	- オプションの既定値設定。[既定 = |cjPeF|]
		- **–** これ自体の既定値は「突出許可、進入無し、中付き、熟語ルビ、上側配置、親文 字均等割り有効、小書き文字変換無効」である。
		- **–** *⟨*前補助設定*⟩*/*⟨*後補助設定*⟩* の既定値は変更できない。\rubysetup でこれらの オプション文字を指定しても無視される。
		- **–** \rubysetup での設定は累積する。例えば、初期状態から、\rubysetup{hmf} と \rubysetup{<->} を実行した場合、既定値設定は <hmPef> となる。
- *•* \rubyfontsetup{*⟨*命令*⟩*}
	- ルビ用のフォント切替命令を設定する。例えば、ルビは必ず明朝体で出力したいとい う場合は、以下の命令を実行すればよい。
	- \rubyfontsetup{\mcfamily}
- *•* \rubybigintrusion{*⟨*実数*⟩*} 「大」の進入量(ルビ全角単位)。[既定 = 1]
- *•* \rubysmallintrusion{*⟨*実数*⟩*} 「小」の進入量(ルビ全角単位)。[既定 =  $0.5$ ]
- *•* \rubymaxmargin{*⟨*実数*⟩*} ルビ文字列の方が短い場合の、ルビ文字列の端の親文字列の端からの距離の上限値 (親文字全角単位)。[既定 = 0.75]
- *•* \rubyintergap{*⟨*実数*⟩*} ルビと親文字の間の空き(親文字全角単位)。[既定 = 0]
- *•* \rubyusejghost/\rubynousejghost 和文ゴースト処理を行う/行わない。[既定 = 行わない]

*•* \rubyuseaghost/\rubynouseaghost 欧文ゴースト処理を行う/行わない。[既定 = 行わない]

詳細設定。通常はこれらの既定値を変える必要はないだろう。

- *•* \rubysizeratio{*⟨*実数*⟩*}  $\nu$ ビサイズの親文字サイズに対する割合。[既定 = 0.5]
- *•* \rubystretchprop{*⟨X ⟩*}{*⟨Y ⟩*}{*⟨Z⟩*} ルビ用均等割りの比率の指定。[既定 = 1, 2, 1]
- *•* \rubystretchprophead{*⟨Y ⟩*}{*⟨Z⟩*} 前突出禁止時の均等割りの比率の指定。[既定 = 1, 1]
- *•* \rubystretchpropend{*⟨X ⟩*}{*⟨Y ⟩*} 後突出禁止時の均等割りの比率の指定。[既定 = 1, 1]
- *•* \rubyyheightratio{*⟨*実数*⟩*} 横組和文の高さの縦幅に対する割合。[既定 = 0.88]
- *•* \rubytheightratio{*⟨*実数*⟩*} 縦組和文の「高さ」の「縦幅」に対する割合(pTFX の縦組では「縦」と「横」が実際 の逆になる)。[既定 =  $0.5$ ]

# 3 将来の拡張機能(未実装)

(この節では、まだ実装されていないが、実現できればよいと考えている機能について述 べる。)

「行分割の有無により親文字とルビ文字の相対位置が変化する」ような処理は、TEX での 実現は非常に難しい。これを *ε*-pTEX の拡張機能を用いて何とか実現したい。

*•* 可動グループルビ機能: 例えば、

\ruby[g]{我思う|故に|我有り}{コギト・|エルゴ・|スム}

のようにグループルビで複数グループを指定すると、通常は「我思う故に我有り + コ ギト・エルゴ・スム」の 1 ブロックになるが、グループの区切りで行分割可能となり、 例えば最初のグループの後で行分割された場合は、自動的に「我思う + コギト・」と 「故に我有り + エルゴ・スム」の 2 ブロックでの組版に変化する。

- *•* 行頭・行末での突出の自動補正: 行頭(行末)に配置されたルビ付き文字列では、自 動的に前(後)突出を禁止する。
- *•* 熟語ルビの途中での行分割の許可: 例えば、

\ruby[j]{熟語}{じゆく|ご}

の場合、結果はグループルビ処理の「熟語 + じゆくご」となるが、途中での行分割が 可能で、その場合、「熟 + じゆく」「語 + ご」の 2 ブロックで出力される。

## 3.1 拡張機能設定の命令

- *•* \rubyuseextra{*⟨*整数*⟩*} 拡張機能の実装方法。[既定 = 0]
	- **–** 0: 拡張機能を無効にする。
	- **–** 1: まだよくわからないなにか(未実装)。
- *•* \rubyadjustatlineedge/\rubynoadjustatlineedge 行頭・行末での突出の自動補正を行う/行わない。[既定 = 行わない]
- *•* \rubybreakjukugo/\rubynobreakjukugo モノルビ処理にならない熟語ルビで中間の行分割を許す/許さない。[既定 = 許さ ない]

# 4 実装

4.1 前提パッケージ

keyval を使う予定(まだ使っていない)。 1 \RequirePackage{keyval}

## 4.2 エラーメッセージ

```
\pxrr@error
エラー出力命令。
        \pxrr@warn
                  2 \def\pxrr@pkgname{pxrubrica}
                   3 \def\pxrr@error{%
                   4 \PackageError\pxrr@pkgname
                   5 }
                   6 \def\pxrr@warn{%
                   7 \PackageWarning\pxrr@pkgname
                   8 }
\ifpxrr@fatal@error 致命的エラーが発生したか。スイッチ。
                   9 \newif\ifpxrr@fatal@error
 \pxrr@fatal@error 致命的エラーのフラグを立てて、エラーを表示する。
                  10 \def\pxrr@fatal@error{%
                  11 \pxrr@fatal@errortrue
                  12 \pxrr@error
                  13 }
    \pxrr@eh@fatal 致命的エラーのヘルプ。
                  14 \def\pxrr@eh@fatal{%
                  15 The whole ruby input was ignored.\MessageBreak
                  16 \@ehc
                  17 }
```
\pxrr@fatal@not@supported 未実装の機能を呼び出した場合。 \def\pxrr@fatal@not@supported#1{% \pxrr@fatal@error{Not yet supported: #1}% \pxrr@eh@fatal } \pxrr@err@inv@value 引数に無効な値が指定された場合。 \def\pxrr@err@inv@value#1{% \pxrr@error{Invalud value (#1)}% 24  $\sqrt{Qehc}$  } \pxrr@fatal@unx@letter オプション中に不測の文字が現れた場合。 \def\pxrr@fatal@unx@letter#1{% \pxrr@fatal@error{Unexpected letter '#1' found}% \pxrr@eh@fatal } \pxrr@warn@bad@athead モノルビ以外、あるいは横組みで肩付き指定が行われた場合。強制的に中付きに変更される。 \def\pxrr@warn@bad@athead{% \pxrr@warn{Position 'h' not allowed here}% } \pxrr@warn@must@group 欧文ルビ、あるいは両側ルビでグループルビ以外の指定が行われた場合。強制的にグループ ルビに変更される。 \def\pxrr@warn@must@group{% \pxrr@warn{Only group ruby is allowed here}% } \pxrr@fatal@bad@intr ゴースト処理が有効で進入有りを設定した場合。(致命的エラー)。 \def\pxrr@fatal@bad@intr{% \pxrr@fatal@error{% Intrusion disallowed when ghost is enabled% }\pxrr@eh@fatal } \pxrr@fatal@bad@no@protr 前と後の両方で突出禁止を設定した場合。(致命的エラー)。 \def\pxrr@fatal@bad@no@protr{% \pxrr@fatal@error{% Protrusion must be allowed for either end% }\pxrr@eh@fatal } \pxrr@fatal@bad@length 親文字列とルビ文字列でグループの個数が食い違う場合。(モノルビ・熟語ルビの場合、親文 字のグループ数は実際には《文字》数のこと。) \def\pxrr@fatal@bad@length#1#2{% \pxrr@fatal@error{% Group count mismatch between the ruby and\MessageBreak

 the body (#1 <> #2)% }\pxrr@eh@fatal } \pxrr@fatal@bad@mono モノルビ・熟語ルビの親文字列が 2 つ以上のグループを持つ場合。 \def\pxrr@fatal@bad@mono{% \pxrr@fatal@error{% Mono-ruby must have a single group% }\pxrr@eh@fatal } \pxrr@fatal@bad@movable 欧文ルビまたは両側ルビ(必ずグループルビとなる)でルビ文字列が 2 つ以上のグループを 持つ場合。 \def\pxrr@fatal@bad@movable{% \pxrr@fatal@error{% Novable group ruby is not allowed here% }\pxrr@eh@fatal } \pxrr@fatal@na@movable グループルビでルビ文字列が2つ以上のグループを持つ(つまり可動グループルビである) が、拡張機能が無効であるため実現できない場合。 \def\pxrr@fatal@na@movable{% \pxrr@fatal@error{% Feature of movable group ruby is disabled% }\pxrr@eh@fatal } \pxrr@interror 内部エラー。これが出てはいけない。:-) \def\pxrr@interror#1{% \pxrr@fatal@error{INTERNAL ERROR (#1)}% \pxrr@eh@fatal } \ifpxrrDebug デバッグモード指定。 \newif\ifpxrrDebug 4.3 パラメタ 4.3.1 全般設定 \pxrr@ruby@font ルビ用フォント切替命令。 \let\pxrr@ruby@font\@empty \pxrr@big@intr 「大」と「小」の進入量(\rubybigintrusion/\rubysmallintrusion)。実数値マクロ(数 \pxrr@small@intr 字列に展開される)。 \def\pxrr@big@intr{1} \def\pxrr@small@intr{0.5}

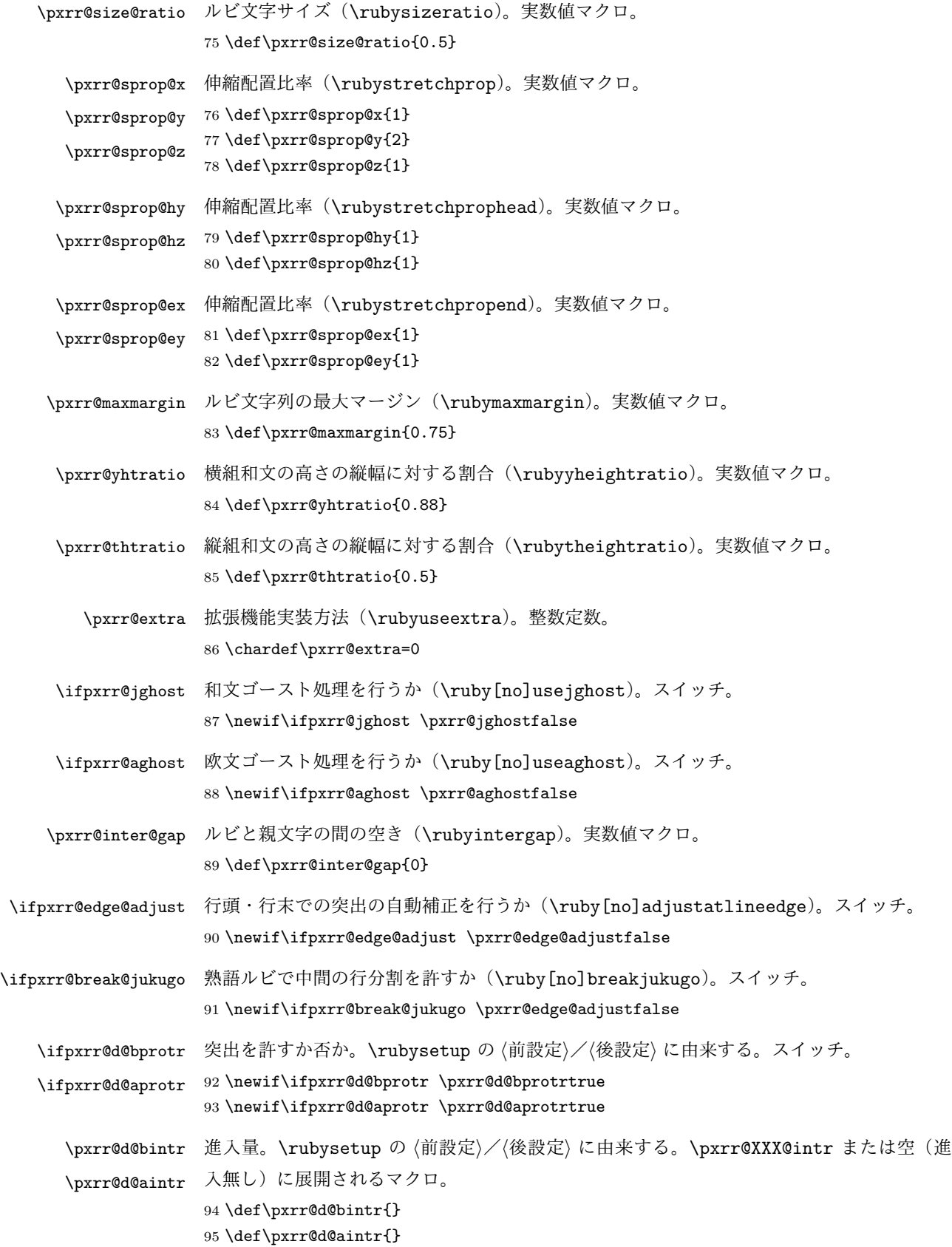

\ifpxrr@d@athead 肩付き/中付きの設定。\rubysetup の c/h/H の設定。0 = 中付き(c);1 = 肩付き(h); 2 = 拡張肩付き (H)。整数定数。 96 \chardef\pxrr@d@athead=0

\pxrr@d@mode モノルビ(m)・グループルビ(g)・熟語ルビ(j)のいずれか。\rubysetup の設定値。オプ ション文字への暗黙の(\let された)文字トークン。 97 \let\pxrr@d@mode=j

- \pxrr@d@side ルビを親文字の上下のどちらに付すか。0 = 上側;1 = 下側。\rubysetup の P/S の設定。 整数定数。 98 \chardef\pxrr@d@side=0
- \pxrr@d@evensp 親文字列均等割りの設定。0 = 無効;1 = 有効。\rubysetup の e/E の設定。整数定数。 99 \chardef\pxrr@d@evensp=1
- \pxrr@d@fullsize 小書き文字変換の設定。0 = 無効;1 = 有効。\rubysetup の f/F の設定。整数定数。 100 \chardef\pxrr@d@fullsize=0

4.3.2 ルビ呼出時の設定

\ifpxrr@bprotr 突出を許すか否か。\ruby <sup>の</sup> *⟨*前設定*⟩*/*⟨*後設定*⟩* に由来する。スイッチ。 \ifpxrr@aprotr 101 \newif\ifpxrr@bprotr \pxrr@bprotrfalse 102 \newif\ifpxrr@aprotr \pxrr@aprotrfalse \pxrr@bintr 進入量。\ruby <sup>の</sup> *⟨*前設定*⟩*/*⟨*後設定*⟩* に由来する。寸法値に展開されるマクロ。 \pxrr@aintr 103 \def\pxrr@bintr{} 104 \def\pxrr@aintr{} \pxrr@bscomp 空き補正設定。\ruby の : 指定に由来する。暗黙の文字トークン(無指定は \relax)。 \pxrr@ascomp ※ 既定値設定(\rubysetup)でこれに対応するものはない。 105 \let\pxrr@bscomp\relax 106 \let\pxrr@ascomp\relax \ifpxrr@bnobr ルビ付文字の直前/直後で行分割を許すか。\ruby の \* 指定に由来する。スイッチ。 \ifpxrr@anobr ※ 既定値設定(\rubysetup)でこれに対応するものはない。 107 \newif\ifpxrr@bnobr \pxrr@bnobrfalse 108 \newif\ifpxrr@anobr \pxrr@anobrfalse \ifpxrr@bfintr 段落冒頭/末尾で進入を許可するか。\ruby の ! 指定に由来する。スイッチ。 \ifpxrr@afintr ※ 既定値設定(\rubysetup)でこれに対応するものはない。 109 \newif\ifpxrr@bfintr \pxrr@bfintrfalse 110 \newif\ifpxrr@afintr \pxrr@afintrfalse \pxrr@athead 肩付き/中付きの設定。\ruby の c/h/H の設定。値の意味は \pxrr@d@athead と同じ。 整数定数。

111 \chardef\pxrr@athead=0

- \pxrr@mode モノルビ(m)・グループルビ(g)・熟語ルビ(j)のいずれか。\ruby のオプションの設定 値。オプション文字への暗黙文字トークン。 112 \let\pxrr@mode=\@undefined
- \ifpxrr@abody ルビが \aruby(欧文親文字用)であるか。スイッチ。 113 \newif\ifpxrr@abody
	- \pxrr@side ルビを親文字の上下のどちらに付すか。0 = 上側;1 = 下側;2 = 両側。\ruby の P/S が  $0/1$ に対応し、\truby では 2 が使用される。整数定数。 114 \chardef\pxrr@side=0
- \pxrr@evensp 親文字列均等割りの設定。0 = 無効;1 = 有効。\ruby の e/E の設定。整数定数。 115 \chardef\pxrr@evensp=1
- \pxrr@fullsize 小書き文字変換の設定。0 = 無効;1 = 有効。\ruby の f/F の設定。整数定数。 116 \chardef\pxrr@fullsize=1

#### 4.4 補助手続

4.4.1 雑多な定義

- \ifpxrr@ok 汎用スイッチ。 117 \newif\ifpxrr@ok
- \pxrr@cnta 汎用の整数レジスタ。 118 \newcount\pxrr@cnta
- \pxrr@cntr 結果を格納する整数レジスタ。 119 \newcount\pxrr@cntr
- \pxrr@dima 汎用の寸法レジスタ。 120 \newdimen\pxrr@dima
- \pxrr@boxa 汎用のボックスレジスタ。
- \pxrr@boxb 121 \newbox\pxrr@boxa 122 \newbox\pxrr@boxb
- \pxrr@boxr 結果を格納するボックスレジスタ。 123 \newbox\pxrr@boxr
- \pxrr@zero 整数定数のゼロ。\z@ と異なり、「単位付寸法」の係数として使用可能。 124 \chardef\pxrr@zero=0
- \pxrr@zeropt 「0pt」という文字列。寸法値マクロへの代入に用いる。 125 \def\pxrr@zeropt{0pt}
- \pxrr@hfilx \pxrr@hfilx{*⟨*実数*⟩*}: 「*⟨*実数*⟩*fil」のグル―を置く。 126 \def\pxrr@hfilx#1{% 127 \hskip\z@\@plus #1fil\relax 128 }

```
\pxrr@res 結果を格納するマクロ。
                       129 \let\pxrr@res\@empty
              \pxrr@ifx \pxrr@ifx{⟨引数⟩}⟨真⟩}{⟨偽⟩}: \ifx⟨引数⟩ を行うテスト。
                       130 \def\pxrr@ifx#1{%
                       131 \ifx#1\expandafter\@firstoftwo
                       132 \else\expandafter\@secondoftwo
                       133 \fi
                       134 }
            \pxrr@ifnum \pxrr@ifnum{⟨引数⟩}⟨真⟩}{⟨偽⟩}: \ifnum⟨引数⟩ を行うテスト。
                       135 \def\pxrr@ifnum#1{%
                       136 \ifnum#1\expandafter\@firstoftwo
                       137 \else\expandafter\@secondoftwo
                       138 \fi
                       139 }
             \pxrr@cslet
\pxrr@cslet{NAMEa}\CSb: \NAMEa に \CSb を \let する。
             \pxrr@letcs
\pxrr@letcs\CSa{NAMEb}: \CSa に \NAMEb を \let する。
           \pxrr@csletcs
\pxrr@csletcs{NAMEa}{NAMEb}: \NAMEa に \NAMEb を \let する。
                       140 \def\pxrr@cslet#1{%
                       141 \expandafter\let\csname#1\endcsname
                       142 }
                       143 \def\pxrr@letcs#1#2{%
                       144 \expandafter\let\expandafter#1\csname#2\endcsname
                       145 }
                       146 \def\pxrr@csletcs#1#2{%
                       147 \expandafter\let\csname#1\expandafter\endcsname
                       148 \csname#2\endcsname
                       149 }
            \pxrr@setok \pxrr@setok{⟨テスト⟩}: テストの結果を \ifpxrr@ok に返す。
                       150 \def\pxrr@setok#1{%
                       151 #1{\pxrr@oktrue}{\pxrr@okfalse}%
                       152 }
            \pxrr@appto \pxrr@appto\CS{⟨テキスト⟩}: 無引数マクロの置換テキストに追加する。
                       153 \def\pxrr@appto#1#2{%
                       154 \expandafter\def\expandafter#1\expandafter{#1#2}%
                       155 }
              \pxrr@nil
ユニークトークン。
              \pxrr@end
156 \def\pxrr@nil{\noexpand\pxrr@nil}
                       157\def\pxrr@end{\noexpand\pxrr@end}
\pxrr@without@macro@trace \pxrr@without@macro@trace{⟨テキスト⟩}: マクロ展開のトレースを無効にした状態で ⟨
                        テキスト⟩ を実行する。
                       158 \def\pxrr@without@macro@trace#1{%
```

```
14
```

```
159 \chardef\pxrr@tracingmacros=\tracingmacros
            160 \tracingmacros\z@
            161 #1%
            162 \tracingmacros\pxrr@tracingmacros
            163 }
  \pxrr@hbox
color パッケージ対応の \hbox と \hb@xt@(= \hbox to)。
\pxrr@hbox@to
164 \def\pxrr@hbox#1{%
            165 \hbox{%
            166 \color@begingroup
            167 #1%
            168 \color@endgroup
            169 }%
            170 }
            171 \def\pxrr@hbox@to#1#{%
            172 \pxrr@hbox@to@a{#1}%
            173 }
            174 \def\pxrr@hbox@to@a#1#2{%
            175 \hbox to#1{%
            176 \color@begingroup
            177 #2%
            178 \color@endgroup
            179 }%
            180 }
             color パッケージ不使用の場合は、本来の \hbox と \hb@xt@ に戻しておく。これと同期し
             て \pxrr@takeout@any@protr の動作も変更する。
            181 \AtBeginDocument{%
            182 \ifx\color@begingroup\relax
            183 \ifx\color@endgroup\relax
            184 \let\pxrr@hbox\hbox
            185 \let\pxrr@hbox@to\hb@xt@
            186 \let\pxrr@takeout@any@protr\pxrr@takeout@any@protr@nocolor
            187 \fi
            188 \fi
            189 }
```
#### 4.4.2 数値計算

\pxrr@invscale \pxrr@invscale{*⟨*寸法レジスタ*⟩*}{*⟨*実数*⟩*}: 現在の *⟨*寸法レジスタ*⟩* の値を *⟨*実数*⟩* で除算 した値に更新する。すなわち、*⟨*寸法レジスタ*⟩*=*⟨*実数*⟩⟨*寸法レジスタ*⟩* の逆の演算を行う。

```
190 \mathchardef\pxrr@invscale@ca=259
```

```
191 \def\pxrr@invscale#1#2{%
```
- \begingroup
- 193 \@tempdima=#1\relax
- 194 \@tempdimb#2\p@\relax
- \@tempcnta\@tempdima
- \multiply\@tempcnta\@cclvi

 \divide\@tempcnta\@tempdimb \multiply\@tempcnta\@cclvi \@tempcntb\p@ \divide\@tempcntb\@tempdimb 201 \advance\@tempcnta-\@tempcntb 202 \advance\@tempcnta-\tw@ \@tempdimb\@tempcnta\@ne \advance\@tempcnta\@tempcntb 205 \advance\@tempcnta\@tempcntb \advance\@tempcnta\pxrr@invscale@ca \@tempdimc\@tempcnta\@ne \@whiledim\@tempdimb<\@tempdimc\do{% \@tempcntb\@tempdimb 210 \advance\@tempcntb\@tempdimc 211 \advance\@tempcntb\@ne \divide\@tempcntb\tw@ \ifdim #2\@tempcntb>\@tempdima 214 \advance\@tempcntb\m@ne \@tempdimc=\@tempcntb\@ne \else \@tempdimb=\@tempcntb\@ne \fi}% 219 \xdef\pxrr@gtmpa{\the\@tempdimb}% \endgroup #1=\pxrr@gtmpa\relax

}

```
\pxrr@interpolate \pxrr@interpolate{⟨入力単位⟩}{⟨出力単位⟩}{⟨寸法レジスタ⟩}{(X1,Y1)(X2,Y2)· · ·
              (Xn,Yn)}: 線形補間を行う。すなわち、明示値
```
 $f(0 \text{ pt}) = 0 \text{ pt}, f(X_1 \text{ in}) = Y_1 \text{ ou}, \ldots, f(X_n \text{ in}) = Y_n \text{ ou}$ 

```
(ただし (0, pt < X1 iu < · · · < Xn iu);ここで iu は ⟨入力単位⟩、ou は ⟨出力単位⟩ に指定
 されたもの)を線形補間して定義される関数 f(·) について、f(⟨寸法⟩) の値を ⟨寸法レジス
 タ⟩ に代入する。
 ※ [0 pt, Xn iu] の範囲外では両端の 2 点による外挿を行う。
223 \def\pxrr@interpolate#1#2#3#4#5{%
224 \edef\pxrr@tempa{#1}%
225 \edef\pxrr@tempb{#2}%
226 \def\pxrr@tempd{#3}%
227 \setlength{\@tempdima}{#4}%
228 \edef\pxrr@tempc{(0,0)#5(*,*)}%
229 \expandafter\pxrr@interpolate@a\pxrr@tempc\@nil
230 }
231 \def\pxrr@interpolate@a(#1,#2)(#3,#4)(#5,#6){%
232 \if*#5%
233 \def\pxrr@tempc{\pxrr@interpolate@b{#1}{#2}{#3}{#4}}%
234 \else\ifdim\@tempdima<#3\pxrr@tempa
```

```
235 \def\pxrr@tempc{\pxrr@interpolate@b{#1}{#2}{#3}{#4}}%
236 \else
237 \def\pxrr@tempc{\pxrr@interpolate@a(#3,#4)(#5,#6)}%
238 \fi\fi
239 \pxrr@tempc
240 }
241 \def\pxrr@interpolate@b#1#2#3#4#5\@nil{%
242 \@tempdimb=-#1\pxrr@tempa
243 \advance\@tempdima\@tempdimb
244 \advance\@tempdimb#3\pxrr@tempa
245 \edef\pxrr@tempc{\strip@pt\@tempdimb}%
246 \pxrr@invscale\@tempdima\pxrr@tempc
247 \edef\pxrr@tempc{\strip@pt\@tempdima}%
248 \@tempdima=#4\pxrr@tempb
249 \@tempdimb=#2\pxrr@tempb
250 \advance\@tempdima-\@tempdimb
251 \@tempdima=\pxrr@tempc\@tempdima
252 \advance\@tempdima\@tempdimb
253 \pxrr@tempd=\@tempdima
254 }
```
4.4.3 リスト分解

```
\pxrr@decompose \pxrr@decompose{⟨要素 1⟩· · ·⟨要素 n⟩}: ここで各 ⟨要素⟩ は単一トークンまたはグループ
              ({...} で囲まれたもの)とする。この場合、\pxrr@res を以下のトークン列に定義する。
                   \pxrr@pre{⟨要素 1⟩}\pxrr@inter{⟨要素 2⟩}· · ·
                   \pxrr@inter{⟨要素 n⟩}\pxrr@post
              そして、\pxrr@cntr を n に設定する。
              ※ ⟨要素⟩ に含まれるグルーピングは完全に保存される(最外の {...} が外れたりしない)。
             255 \def\pxrr@decompose#1{%
             256 \let\pxrr@res\@empty
             257 \pxrr@cntr=\z@
             258 \pxrr@decompose@loopa#1\pxrr@end
             259 }
             260 \def\pxrr@decompose@loopa{%
             261 \futurelet\pxrr@tempa\pxrr@decompose@loopb
             262 }
             263 \def\pxrr@decompose@loopb{%
             264 \pxrr@ifx{\pxrr@tempa\pxrr@end}{%
             265 \pxrr@appto\pxrr@res{\pxrr@post}%
             266 }{%
             267 \pxrr@setok{\pxrr@ifx{\pxrr@tempa\bgroup}}%
             268 \pxrr@decompose@loopc
             269 }%
             270 }
             271 \def\pxrr@decompose@loopc#1{%
```

```
272 \ifx\pxrr@res\@empty
              273 \def\pxrr@res{\pxrr@pre}%
              274 \else
              275 \pxrr@appto\pxrr@res{\pxrr@inter}%
              276 \fi
              277 \ifpxrr@ok
              278 \pxrr@appto\pxrr@res{{{#1}}}%
              279 \else
              280 \pxrr@appto\pxrr@res{{#1}}%
              281 \fi
              282 \advance\pxrr@cntr\@ne
              283 \pxrr@decompose@loopa
              284 }
\pxrr@decompbar \pxrr@decompbar{⟨要素 1⟩|· · ·· · ·|⟨要素 n⟩}:ただし、各 ⟨要素⟩ はグルーピングの外の | を
               含まないとする。入力の形式と ⟨要素⟩ の構成条件が異なることを除いて、\pxrr@decompose
               と同じ動作をする。
              285 \def\pxrr@decompbar#1{%
              286 \let\pxrr@res\@empty
              287 \pxrr@cntr=\z@
              288 \pxrr@decompbar@loopa\pxrr@nil#1|\pxrr@end|%
              289 }
              290 \def\pxrr@decompbar@loopa#1|{%
              291 \expandafter\pxrr@decompbar@loopb\expandafter{\@gobble#1}%
              292 }
              293 \def\pxrr@decompbar@loopb#1{%
              294 \pxrr@decompbar@loopc#1\relax\pxrr@nil{#1}%
              295 }
              296 \def\pxrr@decompbar@loopc#1#2\pxrr@nil#3{%
              297 \pxrr@ifx{#1\pxrr@end}{%
              298 \pxrr@appto\pxrr@res{\pxrr@post}%
              299 }{%
              300 \ifx\pxrr@res\@empty
              301 \def\pxrr@res{\pxrr@pre}%
              302 \else
              303 \pxrr@appto\pxrr@res{\pxrr@inter}%
              304 \setminusfi
              305 \pxrr@appto\pxrr@res{{#3}}%
              306 \advance\pxrr@cntr\@ne
              307 \pxrr@decompbar@loopa\pxrr@nil
              308 }%
              309 }
 \pxrr@zip@list \pxrr@zip@list\CSa\CSb: \CSa と \CSb が以下のように展開されるマクロとする:
                    \CSa = \pxrr@pre{⟨X1⟩}\pxrr@inter{⟨X2⟩}· · ·\pxrr@inter{⟨Xn⟩}\pxrr@post
                     \CSb = \pxrr@pre{⟨Y1⟩}\pxrr@inter{⟨Y2⟩}· · ·\pxrr@inter{⟨Yn⟩}\pxrr@post
               この命令は \pxrr@res を以下の内容に定義する。
```

```
\pxrr@pre{⟨X1⟩}{⟨Y1⟩}\pxrr@inter{⟨X2⟩}{⟨Y2⟩}· · ·
                       \pxrr@inter{⟨Xn⟩}{⟨Yn⟩}\pxrr@post
                 310 \def\pxrr@zip@list#1#2{%
                 311 \let\pxrr@res\@empty
                 312 \let\pxrr@post\relax
                 313 \let\pxrr@tempa#1\pxrr@appto\pxrr@tempa{{}}%
                 314 \let\pxrr@tempb#2\pxrr@appto\pxrr@tempb{{}}%
                 315 \pxrr@zip@list@loopa
                 316 }
                 317 \def\pxrr@zip@list@loopa{%
                 318 \expandafter\pxrr@zip@list@loopb\pxrr@tempa\pxrr@end
                 319 }
                 320 \def\pxrr@zip@list@loopb#1#2#3\pxrr@end{%
                 321 \pxrr@ifx{#1\relax}{%
                 322 \pxrr@zip@list@exit
                 323 }{%
                 324 \pxrr@appto\pxrr@res{#1{#2}}%
                 325 \def\pxrr@tempa{#3}%
                 326 \expandafter\pxrr@zip@list@loopc\pxrr@tempb\pxrr@end
                 327 }%
                 328 }
                 329 \def\pxrr@zip@list@loopc#1#2#3\pxrr@end{%
                 330 \pxrr@ifx{#1\relax}{%
                 331 \pxrr@interror{zip}%
                 332 \pxrr@appto\pxrr@res{{}}%
                 333 \pxrr@zip@list@exit
                 334 }{%
                 335 \pxrr@appto\pxrr@res{{#2}}%
                 336 \def\pxrr@tempb{#3}%
                 337 \pxrr@zip@list@loopa
                 338 }%
                 339 }
                 340 \def\pxrr@zip@list@exit{%
                 341 \pxrr@appto\pxrr@res{\pxrr@post}%
                 342 }
\pxrr@concat@list \pxrr@concat@list\CS: リストの要素を連結する。すなわち、\CS が
                       \CSa = \pxrr@pre{⟨X1⟩}\pxrr@inter{⟨X2⟩}· · ·\pxrr@inter{⟨Xn⟩}\pxrr@post
                  の時に、\pxrr@res を以下の内容に定義する。
                       ⟨X1⟩⟨X2⟩· · ·⟨Xn⟩
                 343 \def\pxrr@concat@list#1{%
                 344 \let\pxrr@res\@empty
                 345 \def\pxrr@pre##1{%
                 346 \pxrr@appto\pxrr@res{##1}%
                 347 }%
                 348 \let\pxrr@inter\pxrr@pre
```

```
19
```

```
\setminusCSa = \langle X \rangle; \setminusCSb = \langle Y \rangleの時に、\pxrr@res を以下の内容に定義する。
       \pxrr@pre{⟨X⟩}{⟨Y⟩}\pxrr@post
352 \def\pxrr@zip@single#1#2{%
353 \expandafter\pxrr@zip@single@a\expandafter#1#2\pxrr@end
354 }
355 \def\pxrr@zip@single@a#1{%
356 \expandafter\pxrr@zip@single@b#1\pxrr@end
357 }
358 \def\pxrr@zip@single@b#1\pxrr@end#2\pxrr@end{%
359 \def\pxrr@res{\pxrr@pre{#1}{#2}\pxrr@post}%
360 }
```
\pxrr@tzip@single \pxrr@tzip@single\CSa\CSb\CSc:

\let\pxrr@post\relax

 #1% }

\pxrr@zip@single \pxrr@zip@single\CSa\CSb:

 $\text{CSa} = \langle X \rangle$ ;  $\text{CSb} = \langle Y \rangle$ ;  $\text{CSc} = \langle Z \rangle$ 

の時に、\pxrr@res を以下の内容に定義する。

\pxrr@pre{*⟨*X*⟩*}{*⟨*Y*⟩*}{*⟨*Z*⟩*}\pxrr@post

```
361 \def\pxrr@tzip@single#1#2#3{%
362 \expandafter\pxrr@tzip@single@a\expandafter#1\expandafter#2#3\pxrr@end
363 }
364 \def\pxrr@tzip@single@a#1#2{%
365 \expandafter\pxrr@tzip@single@b\expandafter#1#2\pxrr@end
366 }
367 \def\pxrr@tzip@single@b#1{%
368 \expandafter\pxrr@tzip@single@c#1\pxrr@end
369 }
370 \def\pxrr@tzip@single@c#1\pxrr@end#2\pxrr@end#3\pxrr@end{%
371 \def\pxrr@res{\pxrr@pre{#1}{#2}{#3}\pxrr@post}%
372 }
```
## 4.5 エンジン依存処理

```
この小節のマクロ内で使われる変数。
373 \let\pxrr@x@gtempa\@empty
374 \newif\ifpxrr@x@swa
```
\pxrr@ifprimitive \pxrr@ifprimitive\CS{*⟨*真*⟩*}{*⟨*偽*⟩*}: \CS の現在の定義が同名のプリミティブであるか をテストする。

```
375 \def\pxrr@ifprimitive#1{%
                 376 \edef\pxrr@x@tempa{\string#1}%
                 377 \edef\pxrr@x@tempb{\meaning#1}%
                 378 \ifx\pxrr@x@tempa\pxrr@x@tempb \expandafter\@firstoftwo
                 379 \else \expandafter\@secondoftwo
                 380 \fi
                 381 }
  \ifpxrr@in@ptex エンジンが pTEX 系(upTEX 系を含む)であるか。\kansuji のプリミティブテストで判
                  定する。
                 382 \pxrr@ifprimitive\kansuji{%
                 383 \pxrr@csletcs{ifpxrr@in@ptex}{iftrue}%
                 384 }{%
                 385 \pxrr@csletcs{ifpxrr@in@ptex}{iffalse}%
                 386 }
 \ifpxrr@in@uptex エンジンが upTFX 系であるか。\enablecjktoken のプリミティブテストで判定する。
                 387 \pxrr@ifprimitive\enablecjktoken{%
                 388 \pxrr@csletcs{ifpxrr@in@uptex}{iftrue}%
                 389 }{%
                 390 \pxrr@csletcs{ifpxrr@in@uptex}{iffalse}%
                 391 }
 \ifpxrr@in@xetex エンジンが XeTeX 系であるか。\XeTeXrevision のプリミティブテストで判定する。
                 392 \pxrr@ifprimitive\XeTeXrevision{%
                 393 \pxrr@csletcs{ifpxrr@in@xetex}{iftrue}%
                 394 }{%
                 395 \pxrr@csletcs{ifpxrr@in@xetex}{iffalse}%
                 396 }
\ifpxrr@in@unicode 「和文」内部コードが Unicode であるか。
                 397 \ifpxrr@in@xetex
                 398 \pxrr@csletcs{ifpxrr@in@unicode}{iftrue}%
                 399 \else\ifpxrr@in@uptex
                 400 \pxrr@csletcs{ifpxrr@in@unicode}{iftrue}%
                 401 \else
                 402 \pxrr@csletcs{ifpxrr@in@unicode}{iffalse}%
                 403 \text{tif}\pxrr@jc 和文の「複合コード」を内部コードに変換する(展開可能)。「複合コード」は「⟨JIS コード
                  16 進 4 桁⟩:⟨Unicode 16 進 4 桁⟩」の形式。
                 404 \def\pxrr@jc#1{%
                 405 \pxrr@jc@a#1\pxrr@nil
                 406 }
                 407 \ifpxrr@in@unicode
                 408 \def\pxrr@jc@a#1:#2\pxrr@nil{%
                 409 "#2\space
                 410 }
                 411 \else\ifpxrr@in@ptex
```

```
412 \def\pxrr@jc@a#1:#2\pxrr@nil{%
                   413 \jis"#1\space\space
                   414 }
                   415 \else
                   416 \def\pxrr@jc@a#1:#2\pxrr@nil{%
                   417 '?\space
                   418 }
                   419 \fi\fi
      \pxrr@jchardef 和文用の \chardef。
                   420 \ifpxrr@in@uptex
                   421 \let\pxrr@jchardef\kchardef
                   422 \else
                   423 \let\pxrr@jchardef\chardef
                   424 \fi
     \ifpxrr@in@tate 縦組であるか。
                    ※ pTFX 以外での縦組をサポートする予定はない。
                   425 \ifpxrr@in@ptex
                   426 \pxrr@csletcs{ifpxrr@in@tate}{iftdir}
                   427 \else
                   428 \pxrr@csletcs{ifpxrr@in@tate}{iffalse}
                   429 \fi
\pxrr@get@jchar@token \pxrr@get@jchar@token\CS{⟨整数⟩}: 内部文字コードが ⟨整数⟩ である和文文字のトーク
                    ンを得る。
                   430 \def\pxrr@get@jchar@token#1#2{%
                   431 \begingroup
                   432 \kansujichar\@ne=#2\relax
                   433 \xdef\pxrr@x@gtempa{\kansuji\@ne}%
                   434 \endgroup
                   435 \let#1\pxrr@x@gtempa
                   436 }
                   437 \ifpxrr@in@unicode\else
                   438 \ifpxrr@in@ptex\else
                   439 \def\pxrr@get@jchar@token#1#2{%
                   440 \def#1{?}%
                   441 }
                   442 \fi
                   443 \fi
          \pxrr@x@K 適当な漢字(実際は〈一〉)のトークン。
                   444 \pxrr@jchardef\pxrr@x@K=\pxrr@jc{306C:4E00}
    \pxrr@get@iiskip \pxrr@get@iiskip\CS: 現在の実効の和文間空白の量を取得する。
                   445 \ifpxrr@in@ptex
                   446 \def\pxrr@get@iiskip#1{%
                    以下では \kanjiskip 挿入が有効であるかを検査している。
```

```
447 \pxrr@x@swafalse
               448 \begingroup
               449 \inhibitxspcode\pxrr@x@K\thr@@
               450 \kanjiskip\p@
               451 \setbox\z@\hbox{\noautospacing\pxrr@x@K\pxrr@x@K}%
               452 \setbox\tw@\hbox{\pxrr@x@K\pxrr@x@K}%
               453 \ifdim\wd\tw@>\wd\z@
               454 \aftergroup\pxrr@x@swatrue
               455 \fi
               456 \endgroup
                以下では \kanjiskip 挿入が有効ならば \kanjiskip の値、無効ならばゼロを返す。
               457 \edef#1{%
               458 \ifpxrr@x@swa \the\kanjiskip
               459 \else \pxrr@zeropt
               460 \fi
               461 }%
               462 }
               463 \else
               464 \def\pxrr@get@iiskip#1{%
               465 \let#1\pxrr@zeropt
               466 }
               467 \fi
\pxrr@get@iaiskip \pxrr@get@iaiskip\CS: 現在の実効の和欧文間空白の量を取得する。
               468 \ifpxrr@in@ptex
               469 \def\pxrr@get@iaiskip#1{%
               470 \pxrr@x@swafalse
               471 \begingroup
               472 \inhibitxspcode\pxrr@x@K\thr@@ \xspcode'X=\thr@@
               473 \xkanjiskip\p@
               474 \setbox\z@\hbox{\noautoxspacing\pxrr@x@K X}%
               475 \setbox\tw@\hbox{\pxrr@x@K X}%
               476 \ifdim\wd\tw@>\wd\z@
               477 \aftergroup\pxrr@x@swatrue
               478 \setminusfi
               479 \endgroup
               480 \edef#1{%
               481 \ifpxrr@x@swa \the\xkanjiskip
               482 \else \pxrr@zeropt
               483 \fi
               484 }%
               485 }
               486 \else
               487 \def\pxrr@get@iaiskip#1{%
               488 \let#1\pxrr@zeropt
               489 }
               490 \setminus fi
```

```
\pxrr@get@zwidth \pxrr@get@zwidth\CS: 現在の和文フォントの全角幅を取得する。
               491 \ifpxrr@in@ptex
               492 \def\pxrr@get@zwidth#1{%
               493 \@tempdima=1zw\relax
               494 \edef#1{\the\@tempdima}%
               495 }
               496 \else
               497 \def\pxrr@get@zwidth#1{%
               498 \@tempdima=1em\relax
               499 \edef#1{\the\@tempdima}%
               500 }
               501 \overline{f}i
```
#### 4.6 パラメタ設定公開命令

```
\ifpxrr@in@setup \pxrr@parse@option が \rubysetup の中で呼ばれたか。真の場合は警告処理を行わない。
                 502 \newif\ifpxrr@in@setup \pxrr@in@setupfalse
        \rubysetup \pxrr@parse@option で解析した後、設定値を全般設定にコピーする。
                  503 \newcommand*\rubysetup[1]{%
                 504 \pxrr@in@setuptrue
                 505 \pxrr@fatal@errorfalse
                 506 \pxrr@parse@option{#1}%
                 507 \ifpxrr@fatal@error\else
                 508 \pxrr@csletcs{ifpxrr@d@bprotr}{ifpxrr@bprotr}%
                 509 \pxrr@csletcs{ifpxrr@d@aprotr}{ifpxrr@aprotr}%
                 510 \let\pxrr@d@bintr\pxrr@bintr@
                 511 \let\pxrr@d@aintr\pxrr@aintr@
                 512 \let\pxrr@d@athead\pxrr@athead
                 513 \let\pxrr@d@mode\pxrr@mode
                 514 \let\pxrr@d@side\pxrr@side
                 515 \let\pxrr@d@evensp\pxrr@evensp
                  516 \let\pxrr@d@fullsize\pxrr@fullsize
                 517 \overline{f}\ifpxrr@in@setup を偽に戻す。ただし \ifpxrr@fatal@error は書き換えられたままで
                  あることに注意。
                 518 \pxrr@in@setupfalse
                 519 }
    \rubyfontsetup 対応するパラメタを設定する。
                 520 \newcommand*\rubyfontsetup{}
                 521 \def\rubyfontsetup#{%
                 522 \def\pxrr@ruby@font
                 523 }
 \rubybigintrusion
対応するパラメタを設定する。
\rubysmallintrusion
    \rubymaxmargin
     \rubyintergap
    \rubysizeratio
                                                      24
```

```
524 \newcommand*\rubybigintrusion[1]{%
                      525 \edef\pxrr@big@intr{#1}%
                      526 }
                      527 \newcommand*\rubysmallintrusion[1]{%
                      528 \edef\pxrr@small@intr{#1}%
                      529 }
                      530 \newcommand*\rubymaxmargin[1]{%
                      531 \edef\pxrr@maxmargin{#1}%
                      532 }
                      533 \newcommand*\rubyintergap[1]{%
                      534 \edef\pxrr@inter@gap{#1}%
                      535 }
                      536 \newcommand*\rubysizeratio[1]{%
                      537 \edef\pxrr@size@ratio{#1}%
                      538 }
        \rubyusejghost
対応するスイッチを設定する。
      \rubynousejghost
539 \newcommand*\rubyusejghost{%
                      540 \pxrr@jghosttrue
                      541 }
                      542 \newcommand*\rubynousejghost{%
                      543 \pxrr@jghostfalse
                      544 }
        \rubyuseaghost
対応するスイッチを設定する。
      \rubynouseaghost
545 \newcommand*\rubyuseaghost{%
                      546 \pxrr@aghosttrue
                      547 }
                      548 \newcommand*\rubynouseaghost{%
                      549 \pxrr@aghostfalse
                      550 }
 \rubyadjustatlineedge
対応するスイッチを設定する。
\rubynoadjustatlineedge
551 \newcommand*\rubyadjustatlineedge{%
                      552 \pxrr@edge@adjusttrue
                      553 }
                      554 \newcommand*\rubynoadjustatlineedge{%
                      555 \pxrr@edge@adjustfalse
                      556 }
      \rubybreakjukugo
対応するスイッチを設定する。
    \rubynobreakjukugo
557 \newcommand*\rubybreakjukugo{%
                      558 \pxrr@break@jukugotrue
                      559 }
                      560 \newcommand*\rubynobreakjukugo{%
                      561 \pxrr@break@jukugofalse
                      562 }
      \rubystretchprop
対応するパラメタを設定する。
  \rubystretchprophead
   \rubystretchpropend
```

```
25
```

```
563 \newcommand*\rubystretchprop[3]{%
564 \edef\pxrr@sprop@x{#1}%
565 \edef\pxrr@sprop@y{#2}%
566 \edef\pxrr@sprop@z{#3}%
567 }
568 \newcommand*\rubystretchprophead[2]{%
569 \edef\pxrr@sprop@hy{#1}%
570 \edef\pxrr@sprop@hz{#2}%
571 }
572 \newcommand*\rubystretchpropend[2]{%
573 \edef\pxrr@sprop@ex{#1}%
574 \edef\pxrr@sprop@ey{#2}%
575 }
```
\rubyuseextra 残念ながら今のところは使用不可。

```
576 \newcommand*\rubyuseextra[1]{%
577 \pxrr@cnta=#1\relax
578 \ifnum\pxrr@cnta=\z@
579 \chardef\pxrr@extra\pxrr@cnta
580 \else
581 \pxrr@err@inv@value{\the\pxrr@cnta}%
582 \fi
```

```
583 }
```
# 4.7 ルビオプション解析

```
\pxrr@bintr@
オプション解析中にのみ使われ、進入の値を \pxrr@d@?intr と同じ形式で保持する。
     \pxrr@aintr@
(\pxrr@?intr は形式が異なることに注意。)
               584 \let\pxrr@bintr@\@empty
               585 \let\pxrr@aintr@\@empty
  \pxrr@doublebar \pxrr@parse@option 中で使用される。
               586 \def\pxrr@doublebar{||}
\pxrr@parse@option \pxrr@parse@option{⟨オ プ シ ョ ン⟩}: ⟨オ プ シ ョ ン⟩ を 解 析 し 、\pxrr@athead や
                \pxrr@mode 等のパラメタを設定する。
```
\def\pxrr@parse@option#1{%

```
入力が「||」の場合は、「|-|」に置き換える。
```
- \edef\pxrr@tempa{#1}%
- \ifx\pxrr@tempa\pxrr@doublebar
- \def\pxrr@tempa{|-|}%

```
591 \fi
```
- 各パラメタの値を全般設定のもので初期化する。
- \pxrr@csletcs{ifpxrr@bprotr}{ifpxrr@d@bprotr}%
- \pxrr@csletcs{ifpxrr@aprotr}{ifpxrr@d@aprotr}%
- \let\pxrr@bintr@\pxrr@d@bintr

```
595 \let\pxrr@aintr@\pxrr@d@aintr
596 \let\pxrr@athead@\pxrr@d@athead
597 \let\pxrr@mode\pxrr@d@mode
598 \let\pxrr@side\pxrr@d@side
599 \let\pxrr@evensp\pxrr@d@evensp
600 \let\pxrr@fullsize\pxrr@d@fullsize
以下のパラメタの既定値は固定されている。
601 \let\pxrr@bscomp\relax
602 \let\pxrr@ascomp\relax
603 \pxrr@bnobrfalse
604 \pxrr@anobrfalse
605 \pxrr@bfintrfalse
606 \pxrr@afintrfalse
有限状態機械を開始させる。入力の末尾に @ を加えている。\pxrr@end はエラー時の脱出
に用いる。
607 \def\pxrr@po@FS{bi}%
608 \expandafter\pxrr@parse@option@loop\pxrr@tempa @\pxrr@end
609 }
有限状態機械のループ。
610 \def\pxrr@parse@option@loop#1{%
611 \ifpxrrDebug
612 \typeout{\pxrr@po@FS/#1[\@nameuse{pxrr@po@C@#1}]}%
613 \fi
614 \csname pxrr@po@PR@#1\endcsname
615 \expandafter\ifx\csname pxrr@po@C@#1\endcsname\relax
616 \let\pxrr@po@FS\relax
617 \else
618 \pxrr@letcs\pxrr@po@FS
619 {pxrr@po@TR@\pxrr@po@FS @\@nameuse{pxrr@po@C@#1}}%
620 \fi
621 \ifpxrrDebug
622 \typeout{->\pxrr@po@FS}%
623 \fi
624 \pxrr@ifx{\pxrr@po@FS\relax}{%
625 \pxrr@fatal@unx@letter{#1}%
626 \pxrr@parse@option@exit
627 }{%
628 \pxrr@parse@option@loop
629 }%
630 }
後処理。
631 \def\pxrr@parse@option@exit#1\pxrr@end{%
既定値設定(\rubysetup)である場合何もしない。
632 \ifpxrr@in@setup\else
両側ルビ命令の場合は、\pxrr@side の値を変更する。
```

```
633 \ifpxrr@truby
```

```
634 \chardef\pxrr@side\tw@
```

```
635 \setminusfi
```
整合性検査を行う。

```
636 \pxrr@check@option
```
\pxrr@?intr の値を設定する。

- \@tempdima=\pxrr@ruby@zw\relax
- \@tempdimb=\pxrr@or@zero\pxrr@bintr@\@tempdima
- \edef\pxrr@bintr{\the\@tempdimb}%
- \@tempdimb=\pxrr@or@zero\pxrr@aintr@\@tempdima
- \edef\pxrr@aintr{\the\@tempdimb}%
- 642  $\setminus$ fi
- }

\pxrr@or@zero \pxrr@or@zero\pxrr@?intr@ とすると、\pxrr@?intr@ が空の時に代わりにゼロと扱う。

```
644 \def\pxrr@or@zero#1{%
645 \ifx#1\@empty \pxrr@zero
646 \else #1%
647 \bigcupfi
648 }
以下はオプション解析の有限状態機械の定義。
記号のクラスの設定。
649 \def\pxrr@po@C@@{F}
650 \@namedef{pxrr@po@C@|}{V}
651 \@namedef{pxrr@po@C@:}{S}
652 \@namedef{pxrr@po@C@.}{S}
653 \@namedef{pxrr@po@C@*}{S}
654 \@namedef{pxrr@po@C@!}{S}
655 \@namedef{pxrr@po@C@<}{B}
656 \@namedef{pxrr@po@C@(}{B}
657 \@namedef{pxrr@po@C@>}{A}
658 \@namedef{pxrr@po@C@)}{A}
659 \@namedef{pxrr@po@C@-}{M}
660 \def\pxrr@po@C@c{M}
661 \def\pxrr@po@C@h{M}
662 \def\pxrr@po@C@H{M}
663 \def\pxrr@po@C@m{M}
664 \def\pxrr@po@C@g{M}
665 \def\pxrr@po@C@j{M}
666 \def\pxrr@po@C@P{M}
667 \def\pxrr@po@C@S{M}
668 \def\pxrr@po@C@e{M}
669 \def\pxrr@po@C@E{M}
670 \def\pxrr@po@C@f{M}
671 \def\pxrr@po@C@F{M}
```
機能プロセス。

```
672 \def\pxrr@po@PR@@{%
673 \pxrr@parse@option@exit
674 }
675 \@namedef{pxrr@po@PR@|}{%
676 \csname pxrr@po@PRbar@\pxrr@po@FS\endcsname
677 }
678 \def\pxrr@po@PRbar@bi{%
679 \def\pxrr@bintr@{}\pxrr@bprotrtrue
680 }
681 \def\pxrr@po@PRbar@bb{%
682 \pxrr@bprotrfalse
683 }
684 \def\pxrr@po@PRbar@bs{%
685 \def\pxrr@aintr@{}\pxrr@aprotrtrue
686 }
687 \let\pxrr@po@PRbar@mi\pxrr@po@PRbar@bs
688 \let\pxrr@po@PRbar@as\pxrr@po@PRbar@bs
689 \let\pxrr@po@PRbar@ai\pxrr@po@PRbar@bs
690 \def\pxrr@po@PRbar@ab{%
691 \pxrr@aprotrfalse
692 }
693 \@namedef{pxrr@po@PR@:}{%
694 \csname pxrr@po@PRcolon@\pxrr@po@FS\endcsname
695 }
696 \def\pxrr@po@PRcolon@bi{%
697 \let\pxrr@bscomp=:\relax
698 }
699 \let\pxrr@po@PRcolon@bb\pxrr@po@PRcolon@bi
700 \let\pxrr@po@PRcolon@bs\pxrr@po@PRcolon@bi
701 \def\pxrr@po@PRcolon@mi{%
702 \let\pxrr@ascomp=:\relax
703 }
704 \let\pxrr@po@PRcolon@as\pxrr@po@PRcolon@mi
705 \@namedef{pxrr@po@PR@.}{%
706 \csname pxrr@po@PRdot@\pxrr@po@FS\endcsname
707 }
708 \def\pxrr@po@PRdot@bi{%
709 \let\pxrr@bscomp=.\relax
710 }
711 \let\pxrr@po@PRdot@bb\pxrr@po@PRdot@bi
712 \let\pxrr@po@PRdot@bs\pxrr@po@PRdot@bi
713 \def\pxrr@po@PRdot@mi{%
714 \let\pxrr@ascomp=.\relax
715 }
716 \let\pxrr@po@PRdot@as\pxrr@po@PRdot@mi
717 \@namedef{pxrr@po@PR@*}{%
718 \csname pxrr@po@PRstar@\pxrr@po@FS\endcsname
719 }
720 \def\pxrr@po@PRstar@bi{%
```

```
721 \pxrr@bnobrtrue
722 }
723 \let\pxrr@po@PRstar@bb\pxrr@po@PRstar@bi
724 \let\pxrr@po@PRstar@bs\pxrr@po@PRstar@bi
725 \def\pxrr@po@PRstar@mi{%
726 \pxrr@anobrtrue
727 }
728 \let\pxrr@po@PRstar@as\pxrr@po@PRstar@mi
729 \@namedef{pxrr@po@PR@!}{%
730 \csname pxrr@po@PRbang@\pxrr@po@FS\endcsname
731 }
732 \def\pxrr@po@PRbang@bi{%
733 \pxrr@bfintrtrue
734 }
735 \let\pxrr@po@PRbang@bb\pxrr@po@PRbang@bi
736 \let\pxrr@po@PRbang@bs\pxrr@po@PRbang@bi
737 \def\pxrr@po@PRbang@mi{%
738 \pxrr@afintrtrue
739 }
740 \let\pxrr@po@PRbang@as\pxrr@po@PRbang@mi
741 \@namedef{pxrr@po@PR@<}{%
742 \def\pxrr@bintr@{\pxrr@big@intr}\pxrr@bprotrtrue
743 }
744 \@namedef{pxrr@po@PR@(}{%
745 \def\pxrr@bintr@{\pxrr@small@intr}\pxrr@bprotrtrue
746 }
747 \@namedef{pxrr@po@PR@>}{%
748 \def\pxrr@aintr@{\pxrr@big@intr}\pxrr@aprotrtrue
749 }
750 \@namedef{pxrr@po@PR@)}{%
751 \def\pxrr@aintr@{\pxrr@small@intr}\pxrr@aprotrtrue
752 }
753 \def\pxrr@po@PR@c{%
754 \chardef\pxrr@athead\z@
755 }
756 \def\pxrr@po@PR@h{%
757 \chardef\pxrr@athead\@ne
758 }
759 \def\pxrr@po@PR@H{%
760 \chardef\pxrr@athead\tw@
761 }
762 \def\pxrr@po@PR@m{%
763 \let\pxrr@mode=m%
764 }
765 \def\pxrr@po@PR@g{%
766 \let\pxrr@mode=g%
767 }
768 \def\pxrr@po@PR@j{%
769 \let\pxrr@mode=j%
```

```
770 }
771 \def\pxrr@po@PR@P{%
772 \chardef\pxrr@side\z@
773 }
774 \def\pxrr@po@PR@S{%
775 \chardef\pxrr@side\@ne
776 }
777 \def\pxrr@po@PR@E{%
778 \chardef\pxrr@evensp\z@
779 }
780 \def\pxrr@po@PR@e{%
781 \chardef\pxrr@evensp\@ne
782 }
783 \def\pxrr@po@PR@F{%
784 \chardef\pxrr@fullsize\z@
785 }
786 \def\pxrr@po@PR@f{%
787 \chardef\pxrr@fullsize\@ne
788 }
遷移表。
789 \def\pxrr@po@TR@bi@F{fi}
790 \def\pxrr@po@TR@bb@F{fi}
791 \def\pxrr@po@TR@bs@F{fi}
792 \def\pxrr@po@TR@mi@F{fi}
793 \def\pxrr@po@TR@as@F{fi}
794 \def\pxrr@po@TR@ai@F{fi}
795 \def\pxrr@po@TR@ab@F{fi}
796 \def\pxrr@po@TR@fi@F{fi}
797 \def\pxrr@po@TR@bi@V{bb}
798 \def\pxrr@po@TR@bb@V{bs}
799 \def\pxrr@po@TR@bs@V{ab}
800 \def\pxrr@po@TR@mi@V{ab}
801 \def\pxrr@po@TR@as@V{ab}
802 \def\pxrr@po@TR@ai@V{ab}
803 \def\pxrr@po@TR@ab@V{fi}
804 \def\pxrr@po@TR@bi@S{bs}
805 \def\pxrr@po@TR@bb@S{bs}
806 \def\pxrr@po@TR@bs@S{bs}
807 \def\pxrr@po@TR@mi@S{as}
808 \def\pxrr@po@TR@as@S{as}
809 \def\pxrr@po@TR@bi@B{bs}
810 \def\pxrr@po@TR@bi@M{mi}
811 \def\pxrr@po@TR@bb@M{mi}
812 \def\pxrr@po@TR@bs@M{mi}
813 \def\pxrr@po@TR@mi@M{mi}
814 \def\pxrr@po@TR@bi@A{fi}
815 \def\pxrr@po@TR@bb@A{fi}
816 \def\pxrr@po@TR@bs@A{fi}
```

```
817 \def\pxrr@po@TR@mi@A{fi}
818 \def\pxrr@po@TR@as@A{fi}
819 \def\pxrr@po@TR@ai@A{fi}
```
# 48 オプション整合性検査

```
\pxrr@check@option \pxrr@parse@option の結果であるオプション設定値の整合性を検査し、必要に応じて、致
               命的エラーを出したり、警告を出して適切な値に変更したりする。
              820 \def\pxrr@check@option{%
               前と後の両方で突出が禁止された場合は致命的エラーとする。
              821 \ifpxrr@bprotr\else
              822 \ifpxrr@aprotr\else
              823 \pxrr@fatal@bad@no@protr
              824 \fi
              825 \fi
               ゴースト処理有効で進入有りの場合は致命的エラーとする。
              826 \pxrr@oktrue
              827 \ifx\pxrr@bintr@\@empty\else
              828 \pxrr@okfalse
              829 \fi
              830 \ifx\pxrr@aintr@\@empty\else
              831 \pxrr@okfalse
              832 \fi
              833 \ifpxrr@ghost\else
              834 \pxrr@oktrue
              835 \fi
              836 \ifpxrr@ok\else
              837 \pxrr@fatal@bad@intr
              838 \fi
               モノルビ (m) · 熟語ルビ (j) に関する検査。
              839 \if g\pxrr@mode\else
               欧文ルビでは不可なのでグループルビに変更する。
              840 \ifpxrr@abody
              841 \let\pxrr@mode=g\relax
              842 \fi
               両側ルビでは不可なのでグループルビに変更する。
              843 \ifnum\pxrr@side=\tw@
              844 \let\pxrr@mode=g\relax
              845 \fi
               以上の 2 つの場合について、明示指定であれば警告を出す。
              846 \if g\pxrr@mode
              847 \if g\pxrr@d@mode
              848 \pxrr@warn@must@group
```

```
849 \setminusfi
850 \fi
851 \fi
肩付き指定(h)に関する検査。
852 \ifnum\pxrr@athead>\z@
横組みでは不可なので中付きに変更する。
853 \ifpxrr@in@tate\else
854 \pxrr@athead\z@
855 \fi
グループルビでは不可なので中付きに変更する。
856 \if g\pxrr@mode
857 \pxrr@athead\z@
858 \fi
以上の 2 つの場合について、明示指定であれば警告を出す。
859 \ifnum\pxrr@athead=\z@
860 \ifnum\pxrr@d@athead>\z@
861 \pxrr@warn@bad@athead
862 \setminusfi
863 \fi
864 \fi
親文字列均等割り抑止(E)の再設定(エラー・警告なし)。
欧文ルビの場合は、均等割りを常に無効にする。
865 \ifpxrr@abody
866 \chardef\pxrr@evensp\z@
867 \fi
グループルビ以外では、均等割りを有効にする。(この場合、親文字列は一文字毎に分解され
るので、意味はもたない。均等割り抑止の方が特殊な処理なので、通常の処理に合わせる。)
868 \if g\pxrr@mode\else
869 \chardef\pxrr@evensp\@ne
870 \fi
871 }
```
## 4.9 フォントサイズ

\pxrr@ruby@fsize ルビ文字の公称サイズ。寸法値マクロ。ルビ命令呼出時に \f@size(親文字の公称サイズ) の \pxrr@size@ratio 倍に設定される。 872 \let\pxrr@ruby@fsize\pxrr@zeropt

\pxrr@body@zw それぞれ、親文字とルビ文字の全角幅(実際の 1 zw の寸法)。寸法値マクロ。pTEX では和 \pxrr@ruby@zw 文と欧文のバランスを整えるために和文を縮小することが多く、その場合「全角幅」は「公 称サイズ」より小さくなる。なお、このパッケージでは漢字の幅が 1 zw であることを想定す る。これらもルビ命令呼出時に正しい値に設定される。

 \let\pxrr@body@zw\pxrr@zeropt \let\pxrr@ruby@zw\pxrr@zeropt

\pxrr@ruby@raise ルビ文字に対する垂直方向の移動量。

\let\pxrr@ruby@raise\pxrr@zeropt

\pxrr@ruby@lower ルビ文字に対する垂直方向の移動量(下側ルビ)。

\let\pxrr@ruby@lower\pxrr@zeropt

\pxrr@htratio 現在の組方向により、\pxrr@yhtratio と \pxrr@thtratio のいずれか一方に設定される。 \def\pxrr@htratio{0}

\pxrr@iiskip 和文間空白および和欧文間空白の量。

\pxrr@iaiskip 878 \let\pxrr@iiskip\pxrr@zeropt \let\pxrr@iaiskip\pxrr@zeropt

\pxrr@assign@fsize 上記の変数(マクロ)を設定する。

\def\pxrr@assign@fsize{%

- \@tempdima=\f@size\p@
- \@tempdima\pxrr@size@ratio\@tempdima
- \edef\pxrr@ruby@fsize{\the\@tempdima}%
- \pxrr@get@zwidth\pxrr@body@zw
- \begingroup
- \pxrr@use@ruby@font
- \pxrr@get@zwidth\pxrr@gtempa
- \global\let\pxrr@gtempa\pxrr@gtempa
- \endgroup
- \let\pxrr@ruby@zw\pxrr@gtempa
- \pxrr@get@iiskip\pxrr@iiskip
- \pxrr@get@iaiskip\pxrr@iaiskip

\pxrr@htratio の値を設定する。

- \ifpxrr@in@tate
- \let\pxrr@htratio\pxrr@thtratio
- \else
- \let\pxrr@htratio\pxrr@yhtratio
- \fi

\pxrr@ruby@raise の値を計算する。

- \@tempdima\pxrr@body@zw\relax
- \@tempdima\pxrr@htratio\@tempdima
- \@tempdimb\pxrr@ruby@zw\relax
- \advance\@tempdimb-\pxrr@htratio\@tempdimb
- \advance\@tempdima\@tempdimb
- \@tempdimb\pxrr@body@zw\relax
- \advance\@tempdima\pxrr@inter@gap\@tempdimb
- \edef\pxrr@ruby@raise{\the\@tempdima}%

\pxrr@ruby@lower の値を計算する。

```
906 \@tempdima\pxrr@body@zw\relax
```

```
907 \advance\@tempdima-\pxrr@htratio\@tempdima
                  908 \@tempdimb\pxrr@ruby@zw\relax
                  909 \@tempdimb\pxrr@htratio\@tempdimb
                  910 \advance\@tempdima\@tempdimb
                  911 \@tempdimb\pxrr@body@zw\relax
                  912 \advance\@tempdima\pxrr@inter@gap\@tempdimb
                  913 \edef\pxrr@ruby@lower{\the\@tempdima}%
                  914 }
\pxrr@use@ruby@font ルビ用のフォントに切り替える。
                  915 \def\pxrr@use@ruby@font{%
                  916 \pxrr@without@macro@trace{%
                  917 \let\rubyfontsize\pxrr@ruby@fsize
                  918 \fontsize{\pxrr@ruby@fsize}{\z@}\selectfont
                  919 \pxrr@ruby@font
                  920 }%
                  921 }
```
## 4.10 ルビ用均等割り

\pxrr@locate@inner ルビ配置パターン(行頭/行中/行末)を表す定数。 \pxrr@locate@head 922 \chardef\pxrr@locate@inner=1 \pxrr@locate@end 923 \chardef\pxrr@locate@head=0 924 \chardef\pxrr@locate@end=2 \pxrr@evenspace \pxrr@evenspace{*⟨*パターン*⟩*}\CS{*⟨*フォント*⟩*}{*⟨*幅*⟩*}{*⟨*テキスト*⟩*}: *⟨*テキスト*⟩* を指定 \pxrr@evenspace@int <sup>の</sup> *⟨*幅*⟩* に対する *⟨*パターン*⟩*(行頭/行中/行末)の「行中ルビ用均等割り」で配置し、結 果をボックスレジスタ \CS に代入する。均等割りの要素分割は \pxrr@decompose を用い て行われるので、要素数が \pxrr@cntr に返る。また、先頭と末尾の空きの量をそれぞれ \pxrr@bspace と \pxrr@aspace に代入する。 \pxrr@evenspace@int{*⟨*パターン*⟩*}\CS{*⟨*フォント*⟩*}{*⟨*幅*⟩*}: \pxrr@evenspace の実行 を、 \pxrr@res と \pxrr@cntr にテキストの \pxrr@decompose の結果が入っていて、 テキストの自然長がマクロ \pxrr@natwd に入っている という状態で、途中から開始する。 925 \def\pxrr@evenspace#1#2#3#4#5{% *⟨*テキスト*⟩* の自然長を計測し、\pxrr@natwd に格納する。 926 \setbox#2\pxrr@hbox{#5}\@tempdima\wd#2% 927 \edef\pxrr@natwd{\the\@tempdima}% *⟨*テキスト*⟩* をリスト解析する(\pxrr@cntr に要素数が入る)。\pxrr@evenspace@int <sup>に</sup> 引き継ぐ。 928 \pxrr@decompose{#5}% 929 \pxrr@evenspace@int{#1}{#2}{#3}{#4}%

```
930 }
```

```
ここから実行を開始することもある。
```
\def\pxrr@evenspace@int#1#2#3#4{%

比率パラメタの設定。

```
932 \pxrr@save@listproc
933 \ifcase#1%
934 \pxrr@evenspace@param\pxrr@zero\pxrr@sprop@hy\pxrr@sprop@hz
935 \or
936 \pxrr@evenspace@param\pxrr@sprop@x\pxrr@sprop@y\pxrr@sprop@z
937 \or
938 \pxrr@evenspace@param\pxrr@sprop@ex\pxrr@sprop@ey\pxrr@zero
939 \fi
挿入される fil の係数を求め、これがゼロの場合(この時 X = Z = 0である)は、アン
ダーフル防止のため、X = Z = 1 に変更する。
940 \pxrr@dima=\pxrr@cntr\p@
941 \advance\pxrr@dima-\p@
942 \pxrr@dima=\pxrr@sprop@y@\pxrr@dima
943 \advance\pxrr@dima\pxrr@sprop@x@\p@
944 \advance\pxrr@dima\pxrr@sprop@z@\p@
945 \ifdim\pxrr@dima>\z@\else
946 \ifnum#1>\z@
947 \let\pxrr@sprop@x@\@ne
948 \advance\pxrr@dima\p@
949 \fi
950 \ifnum#1<\tw@
951 \let\pxrr@sprop@z@\@ne
952 \advance\pxrr@dima\p@
953 \fi
954 \fi
955 \edef\pxrr@tempa{\strip@pt\pxrr@dima}%
956 \ifpxrrDebug
957 \typeout{\number\pxrr@sprop@x@:\number\pxrr@sprop@z@:\pxrr@tempa}%
958 \fi
\pxrr@pre/inter/post にグル―を設定して、\pxrr@res を組版する。なお、\setbox...
を一旦マクロ \pxrr@makebox@res に定義しているのは、後で \pxrr@adjust@margin で
再度呼び出せるようにするため。
959 \def\pxrr@pre##1{\pxrr@hfilx\pxrr@sprop@x@ ##1}%
960 \def\pxrr@inter##1{\pxrr@hfilx\pxrr@sprop@y@ ##1}%
961 \def\pxrr@post{\pxrr@hfilx\pxrr@sprop@z@}%
962 \def\pxrr@makebox@res{%
963 \setbox#2=\pxrr@hbox@to#4{#3\pxrr@res}%
964 }%
965 \pxrr@makebox@res
前後の空白の量を求める。
966 \pxrr@dima\wd#2%
```

```
967 \advance\pxrr@dima-\pxrr@natwd\relax
                 968 \pxrr@invscale\pxrr@dima\pxrr@tempa
                 969 \@tempdima\pxrr@sprop@x@\pxrr@dima
                 970 \edef\pxrr@bspace{\the\@tempdima}%
                 971 \@tempdima\pxrr@sprop@z@\pxrr@dima
                 972 \edef\pxrr@aspace{\the\@tempdima}%
                 973 \pxrr@restore@listproc
                 974 \ifpxrrDebug
                 975 \typeout{\pxrr@bspace:\pxrr@aspace}%
                 976 \fi
                 977 }
                 978 \def\pxrr@evenspace@param#1#2#3{%
                 979 \let\pxrr@sprop@x@#1%
                 980 \let\pxrr@sprop@y@#2%
                 981 \let\pxrr@sprop@z@#3%
                 982 }
\pxrr@adjust@margin \pxrr@adjust@margin: \pxrr@evenspace(@int) を呼び出した直後に呼ぶ必要がある。
                  先頭と末尾の各々について、空きの量が \pxrr@maxmargin により決まる上限値を超える場
                  合に、空きを上限値に抑えるように再調整する。
                 983 \def\pxrr@adjust@margin{%
                 984 \pxrr@save@listproc
                 985 \@tempdima\pxrr@body@zw\relax
                 986 \@tempdima\pxrr@maxmargin\@tempdima
                  再調整が必要かを \if@tempswa に記録する。1 文字しかない場合は調整不能だから検査を
                  飛ばす。
                 987 \@tempswafalse
                 988 \def\pxrr@pre##1{\pxrr@hfilx\pxrr@sprop@x@ ##1}%
                 989 \def\pxrr@inter##1{\pxrr@hfilx\pxrr@sprop@y@ ##1}%
                 990 \def\pxrr@post{\pxrr@hfilx\pxrr@sprop@z@}%
                 991 \ifnum\pxrr@cntr>\@ne
                 992 \ifdim\pxrr@bspace>\@tempdima
                 993 \edef\pxrr@bspace{\the\@tempdima}%
                 994 \def\pxrr@pre##1{\hskip\pxrr@bspace\relax ##1}%
                 995 \@tempswatrue
                 996 \fi
                 997 \ifdim\pxrr@aspace>\@tempdima
                 998 \edef\pxrr@aspace{\the\@tempdima}%
                 999 \def\pxrr@post{\hskip\pxrr@aspace\relax}%
                 1000 \@tempswatrue
                 1001 \fi
                 1002 \fi
                  必要に応じて再調整を行う。
                 1003 \if@tempswa
                 1004 \pxrr@makebox@res
                 1005 \fi
                 1006 \pxrr@restore@listproc
```

```
1007 \ifpxrrDebug
                  1008 \typeout{\pxrr@bspace:\pxrr@aspace}%
                  1009 \fi
                  1010 }
\pxrr@save@listproc \pxrr@pre/inter/post の定義を退避する。
                    ※ 退避のネストはできない。
                  1011 \def\pxrr@save@listproc{%
                  1012 \let\pxrr@pre@save\pxrr@pre
                  1013 \let\pxrr@inter@save\pxrr@inter
                  1014 \let\pxrr@post@save\pxrr@post
                  1015 }
```
\pxrr@restore@listproc \pxrr@pre/inter/post の定義を復帰する。

```
1016 \def\pxrr@restore@listproc{%
1017 \let\pxrr@pre\pxrr@pre@save
1018 \let\pxrr@inter\pxrr@inter@save
1019 \let\pxrr@post\pxrr@post@save
1020 }
```
\pxrr@trans@res \pxrr@transform@kana 内で変換結果を保持するマクロ。

## 4.11 小書き仮名の変換

```
1021 \let\pxrr@trans@res\@empty
\pxrr@transform@kana \pxrr@transform@kana\CS: マクロ \CS の展開テキストの中でグループに含まれない小
                    書き仮名を対応する非小書き仮名に変換し、\CS を上書きする。
                  1022 \def\pxrr@transform@kana#1{%
                  1023 \let\pxrr@trans@res\@empty
                  1024 \def\pxrr@transform@kana@end\pxrr@end{%
                  1025 \let#1\pxrr@trans@res
                  1026 }%
                  1027 \expandafter\pxrr@transform@kana@loop@a#1\pxrr@end
                  1028 }
                  1029 \def\pxrr@transform@kana@loop@a{%
                  1030 \futurelet\pxrr@tempa\pxrr@transform@kana@loop@b
                  1031 }
                  1032 \def\pxrr@transform@kana@loop@b{%
                  1033 \ifx\pxrr@tempa\pxrr@end
                  1034 \let\pxrr@tempb\pxrr@transform@kana@end
                  1035 \else\ifx\pxrr@tempa\bgroup
                  1036 \let\pxrr@tempb\pxrr@transform@kana@loop@c
                  1037 \else\ifx\pxrr@tempa\@sptoken
                  1038 \let\pxrr@tempb\pxrr@transform@kana@loop@d
                  1039 \else
                  1040 \let\pxrr@tempb\pxrr@transform@kana@loop@e
                  1041 \fi\fi\fi
```

```
1042 \pxrr@tempb
1043 }
1044 \def\pxrr@transform@kana@loop@c#1{%
1045 \pxrr@appto\pxrr@trans@res{{#1}}%
1046 \pxrr@transform@kana@loop@a
1047 }
1048 \expandafter\def\expandafter\pxrr@transform@kana@loop@d\space{%
1049 \pxrr@appto\pxrr@trans@res{ }%
1050 \pxrr@transform@kana@loop@a
1051 }
1052 \def\pxrr@transform@kana@loop@e#1{%
1053 \expandafter\pxrr@transform@kana@loop@f\string#1\pxrr@nil#1%
1054 }
1055 \def\pxrr@transform@kana@loop@f#1#2\pxrr@nil#3{%
1056 \@tempswafalse
1057 \ifnum'#1>\@cclv
1058 \begingroup\expandafter\expandafter\expandafter\endgroup
1059 \expandafter\ifx\csname pxrr@nonsmall/#3\endcsname\relax\else
1060 \@tempswatrue
1061 \fi
1062 \fi
1063 \if@tempswa
1064 \edef\pxrr@tempa{%
1065 \noexpand\pxrr@appto\noexpand\pxrr@trans@res
1066 {\csname pxrr@nonsmall/#3\endcsname}%
1067 }%
1068 \pxrr@tempa
1069 \else
1070 \pxrr@appto\pxrr@trans@res{#3}%
1071 \fi
1072 \pxrr@transform@kana@loop@a
1073 }
1074 \def\pxrr@assign@nonsmall#1/#2\pxrr@nil{%
1075 \pxrr@get@jchar@token\pxrr@tempa{\pxrr@jc{#1}}%
1076 \pxrr@get@jchar@token\pxrr@tempb{\pxrr@jc{#2}}%
1077 \expandafter\edef\csname pxrr@nonsmall/\pxrr@tempa\endcsname
1078 {\pxrr@tempb}%
1079 }
1080 \@tfor\pxrr@tempc:=%
1081 {2421:3041/2422:3042}{2423:3043/2424:3044}%
1082 {2425:3045/2426:3046}{2427:3047/2428:3048}%
1083 {2429:3049/242A:304A}{2443:3063/2444:3064}%
1084 {2463:3083/2464:3084}{2465:3085/2466:3086}%
1085 {2467:3087/2468:3088}{246E:308E/246F:308F}%
1086 {2521:30A1/2522:30A2}{2523:30A3/2524:30A4}%
1087 {2525:30A5/2526:30A6}{2527:30A7/2528:30A8}%
1088 {2529:30A9/252A:30AA}{2543:30C3/2544:30C4}%
1089 {2563:30E3/2564:30E4}{2565:30E5/2566:30E6}%
1090 {2567:30E7/2568:30E8}{256E:30EE/256F:30EF}%
```
 \do{% \expandafter\pxrr@assign@nonsmall\pxrr@tempc\pxrr@nil }

#### 4.12 ブロック毎の組版

\ifpxrr@protr ルビ文字列の突出があるか。スイッチ。

\newif\ifpxrr@protr

- \ifpxrr@any@protr 複数ブロックの処理で、いずれかのブロックにルビ文字列の突出があるか。スイッチ。 \newif\ifpxrr@any@protr
	- \pxrr@epsilon ルビ文字列と親文字列の自然長の差がこの値以下の場合は、差はないものとみなす(演算誤 差対策)。

\def\pxrr@epsilon{0.01pt}

\pxrr@compose@block \pxrr@compose@block{*⟨*パターン*⟩*}{r *⟨*親文字ブロック*⟩*}{*⟨*ルビ文字ブロック*⟩*}: 1 <sup>つ</sup> のブロックの組版処理。*⟨*パターン*⟩* <sup>は</sup> \pxrr@evenspace と同じ意味。突出があるかを \ifpxrr@protr に返し、前と後の突出の量をそれぞれ \pxrr@bspace と \pxrr@aspace に返す。

```
1097 \def\pxrr@compose@block{%
```
本体の前に加工処理を介入させる。\pxrr@compose@block@do に本体マクロを \let する。

```
1098 \let\pxrr@compose@block@do\pxrr@compose@oneside@block@do
1099 \pxrr@compose@block@pre
1100 }
```
こちらが本体。

\def\pxrr@compose@oneside@block@do#1#2#3{%

- \setbox\pxrr@boxa\pxrr@hbox{#2}%
- \setbox\pxrr@boxr\pxrr@hbox{%
- \pxrr@use@ruby@font
- #3%
- }%
- \@tempdima\wd\pxrr@boxr
- 1108 \advance\@tempdima-\wd\pxrr@boxa
- \ifdim\pxrr@epsilon<\@tempdima

ルビ文字列の方が長い場合。親文字列をルビ文字列の長さに合わせて均等割りで組み直す。

\pxrr@?space は \pxrr@evenspace@int が返す値のままでよい。「拡張肩付き」指定の場

```
合、前側の突出を抑止する。
```
- \pxrr@protrtrue
- \let\pxrr@locate@temp#1%
- \ifnum\pxrr@athead>\@ne
- \ifnum\pxrr@locate@temp=\pxrr@locate@inner
- \let\pxrr@locate@temp\pxrr@locate@head
- \fi

```
1116 \fi
```

```
1117 \pxrr@decompose{#2}%
```
1118 \edef\pxrr@natwd{\the\wd\pxrr@boxa}%

```
1119 \pxrr@evenspace@int\pxrr@locate@temp\pxrr@boxa\relax
```
- 1120  ${\wd\pxrr@boxr}$
- \else\ifdim-\pxrr@epsilon>\@tempdima

```
ルビ文字列の方が短い場合。ルビ文字列を親文字列の長さに合わせて均等割りで組み直す。
この場合、\pxrr@maxmargin を考慮する必要がある。ただし肩付きルビの場合は組み直し
```

```
を行わない。\pxrr@?space はゼロに設定する。
```

```
1122 \pxrr@protrfalse
```
- \ifnum\pxrr@athead=\z@
- \pxrr@decompose{#3}%
- 1125 \edef\pxrr@natwd{\the\wd\pxrr@boxr}%
- \pxrr@evenspace@int{#1}\pxrr@boxr
- \pxrr@use@ruby@font{\wd\pxrr@boxa}%
- \pxrr@adjust@margin
- \fi
- \let\pxrr@bspace\pxrr@zeropt
- \let\pxrr@aspace\pxrr@zeropt
- \else

```
両者の長さが等しい(とみなす)場合。突出フラグは常に偽にする(実際にはルビの方が僅
かだけ長いかも知れないが)。
```

```
1133 \pxrr@protrfalse
```
- \let\pxrr@bspace\pxrr@zeropt
- \let\pxrr@aspace\pxrr@zeropt
- 1136  $\tilde{1}$

実際に組版を行う。

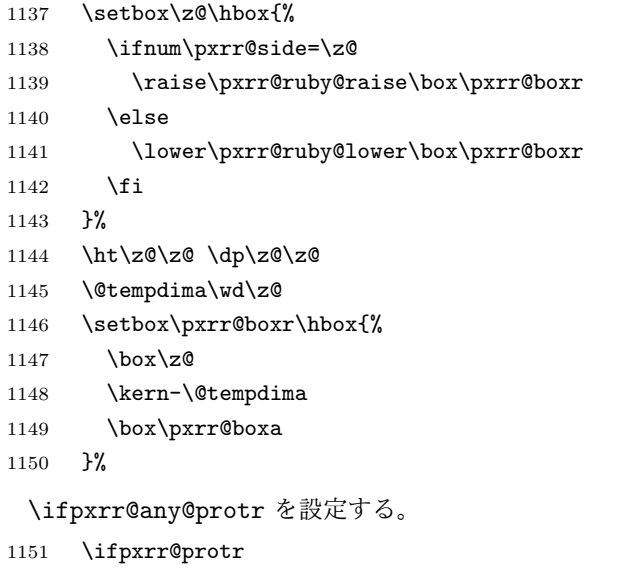

```
1152 \pxrr@any@protrtrue
```
1153  $\overrightarrow{fi}$ 

}

```
\pxrr@compose@twoside@block 両側ルビ用のブロック構成。
```

```
1155 \def\pxrr@compose@twoside@block{%
1156 \let\pxrr@compose@block@do\pxrr@compose@twoside@block@do
1157 \pxrr@compose@block@pre
1158 }
1159 \def\pxrr@compose@twoside@block@do#1#2#3#4{%
1160 \setbox\pxrr@boxa\pxrr@hbox{#2}%
1161 \setbox\pxrr@boxr\pxrr@hbox{%
1162 \pxrr@use@ruby@font
1163 #3%
1164 }%
1165 \setbox\pxrr@boxb\pxrr@hbox{%
1166 \pxrr@use@ruby@font
1167 #4%
1168 }%
 3 つのボックスの最大の幅を求める。これが全体の幅となる。
1169 \@tempdima\wd\pxrr@boxa
1170 \ifdim\@tempdima<\wd\pxrr@boxr
1171 \@tempdima\wd\pxrr@boxr
1172 \fi
1173 \ifdim\@tempdima<\wd\pxrr@boxb
1174 \@tempdima\wd\pxrr@boxb
1175 \fi
1176 \edef\pxrr@maxwd{\the\@tempdima}%
1177 \advance\@tempdima-\pxrr@epsilon\relax
1178 \edef\pxrr@maxwdx{\the\@tempdima}%
 全体の幅より短いボックスを均等割りで組み直す。
1179 \ifdim\pxrr@maxwdx>\wd\pxrr@boxr
1180 \pxrr@decompose{#3}%
1181 \edef\pxrr@natwd{\the\wd\pxrr@boxr}%
1182 \pxrr@evenspace@int{#1}\pxrr@boxr
1183 \pxrr@use@ruby@font{\pxrr@maxwd}%
1184 \pxrr@adjust@margin
1185 \fi
1186 \ifdim\pxrr@maxwdx>\wd\pxrr@boxb
1187 \pxrr@decompose{#4}%
1188 \edef\pxrr@natwd{\the\wd\pxrr@boxb}%
1189 \pxrr@evenspace@int{#1}\pxrr@boxb
1190 \pxrr@use@ruby@font{\pxrr@maxwd}%
1191 \pxrr@adjust@margin
1192 \fi
 親文字列のボックスを最後に処理して、その \pxrr@?space の値を以降の処理で用いる。
 (親文字列が短くない場合は \pxrr@?space はゼロ。)
1193 \ifdim\pxrr@maxwdx>\wd\pxrr@boxa
1194 \pxrr@decompose{#2}%
```
1195 \edef\pxrr@natwd{\the\wd\pxrr@boxa}%

```
1197 \else
1198 \let\pxrr@bspace\pxrr@zeropt
1199 \let\pxrr@aspace\pxrr@zeropt
1200 \fi
 実際に組版を行う。
1201 \setbox\z@\hbox{%
```
\pxrr@evenspace@int{#1}\pxrr@boxa\relax{\pxrr@maxwd}%

```
1202 \@tempdima\wd\pxrr@boxr
```
- \raise\pxrr@ruby@raise\box\pxrr@boxr
- \kern-\@tempdima
- \lower\pxrr@ruby@lower\box\pxrr@boxb
- }%
- 1207 \ht\z@\z@ \dp\z@\z@
- \@tempdima\wd\z@
- \setbox\pxrr@boxr\hbox{%
- $1210 \text{box} \text{Z@}$
- \kern-\@tempdima
- \box\pxrr@boxa
- }%
- }

#### \pxrr@compose@block@pre 親文字列の加工を行う。

\def\pxrr@compose@block@pre{%

```
f 指定時は小書き仮名の変換を施す。
```

```
1216 \pxrr@ifnum{\pxrr@fullsize>\z@}{%
1217 \pxrr@compose@block@pre@a
1218 }{%
1219 \pxrr@compose@block@pre@c
1220 }%
1221 }
1222 \def\pxrr@compose@block@pre@a#1#2#3{%
1223 \def\pxrr@compose@block@tempa{#3}%
1224 \pxrr@transform@kana\pxrr@compose@block@tempa
1225 \expandafter\pxrr@compose@block@pre@b
1226 \expandafter{\pxrr@compose@block@tempa}{#1}{#2}%
1227 }
1228 \def\pxrr@compose@block@pre@b#1#2#3{%
1229 \pxrr@compose@block@pre@c{#2}{#3}{#1}%
1230 }
1231 \def\pxrr@compose@block@pre@c{%
1232 \pxrr@ifnum{\pxrr@evensp=\z@}{%
1233 \pxrr@compose@block@pre@d
1234 }{%
1235 \pxrr@compose@block@do
1236 }%
1237 }
1238 \def\pxrr@compose@block@pre@d#1#2{%
1239 \pxrr@compose@block@do{#1}{{#2}}%
```
}

#### 4.13 命令の頑強化

```
\pxrr@add@protect \pxrr@add@protect\CS: 命令 \CS に \protect を施して頑強なものに変える。\CS は
            最初から \DeclareRobustCommand で定義された頑強な命令とほぼ同じように振舞う――
            例えば、\CS の定義の本体は \CS␣ という制御綴に移される。唯一の相違点は、「組版中」
            (すなわち \protect = \@typeset@protect) の場合は、\CS は \protect\CS□ ではな
            く、単なる \CS␣ に展開されることである。組版中は \protect は結局 \relax であるの
            で、\DeclareRobustCommand 定義の命令の場合、\relax が「実行」されることになるが、
            pTEX ではこれがメトリックグル―の挿入に干渉するので、このパッケージの目的に沿わな
            いのである。
            ※ \CS は「制御語」(制御記号でなく)である必要がある。
```

```
1241 \def\pxrr@add@protect#1{%
```

```
1242 \expandafter\pxrr@add@protect@a
1243 \csname\expandafter\@gobble\string#1\space\endcsname#1%
1244 }
1245 \def\pxrr@add@protect@a#1#2{%
1246 \let#1=#2%
1247 \def#2{\pxrr@check@protect\protect#1}%
1248 }
1249 \def\pxrr@check@protect{%
1250 \ifx\protect\@typeset@protect
1251 \expandafter\@gobble
1252 \fi
1253 }
```
#### 4.14 致命的エラー対策

致命的エラーが起こった場合は、ルビ入力を放棄して単に親文字列を出力することにする。

\pxrr@body@input 入力された親文字列。

\let\pxrr@body@input\@empty

\pxrr@prepare@fallback \pxrr@prepare@fallback{*⟨*親文字列*⟩*}:

```
1255 \def\pxrr@prepare@fallback#1{%
            1256 \pxrr@fatal@errorfalse
            1257 \def\pxrr@body@input{#1}%
            1258 }
\pxrr@fallback 致命的エラー時に出力となるもの。単に親文字列を出力することにする。
            1259 \def\pxrr@fallback{%
            1260 \pxrr@body@input
            1261 }
```

```
\pxrr@if@alive \pxrr@if@alive{⟨コード⟩}: 致命的エラーが未発生の場合に限り、⟨コード⟩ に展開する。
```

```
1262 \def\pxrr@if@alive{%
1263 \ifpxrr@fatal@error \expandafter\@gobble
1264 \else \expandafter\@firstofone
1265 \fi
1266 }
```
#### 4.15 先読み処理

ゴースト処理が無効の場合に後ろ側の禁則処理を行うため、ルビ命令の直後に続くトークン を取得して、その前禁則ペナルティ(\prebreakpenalty)の値を保存する。信頼性の低い 方法なので、ゴースト処理が可能な場合はそちらを利用するべきである。

\pxrr@end@kinsoku ルビ命令直後の文字の前禁則ペナルティ値とみなす値。

\def\pxrr@end@kinsoku{0}

\pxrr@ruby@scan 片側ルビ用の先読み処理。

\def\pxrr@ruby@scan#1#2{%

```
\pxrr@check@kinsoku の続きの処理。\pxrr@cntr の値を \pxrr@end@kinsoku に保存
して、ルビ処理本体を呼び出す。
```
- \def\pxrr@tempc{%
- \edef\pxrr@end@kinsoku{\the\pxrr@cntr}%
- \pxrr@do@proc{#1}{#2}%
- }%
- \pxrr@check@kinsoku\pxrr@tempc
- }

\pxrr@truby@scan 両側ルビ用の先読み処理。

\def\pxrr@truby@scan#1#2#3{%

- \def\pxrr@tempc{%
- \edef\pxrr@end@kinsoku{\the\pxrr@cntr}%
- \pxrr@do@proc{#1}{#2}{#3}%
- }%
- \pxrr@check@kinsoku\pxrr@tempc
- }

```
\pxrr@check@kinsoku \pxrr@check@kinsoku\CS: \CS の直後に続くトークンについて、それが「通常文字」(和
               文文字トークンまたはカテゴリコード 11、12 の欧文文字トークン)である場合にはその前
               禁則ペナルティ(\prebreakpenalty)の値を、そうでない場合はゼロを \pxrr@cntr に代
               入する。その後、\CS を実行(展開)する。
               ※ ただし、欧文ルビの場合、欧文文字の前禁則ペナルティは 20000 として扱う。
             1282 \def\pxrr@check@kinsoku#1{%
             1283 \let\pxrr@tempb#1%
             1284 \futurelet\pxrr@tempa\pxrr@check@kinsoku@a
             1285 }
```

```
1286 \def\pxrr@check@kinsoku@a{%
1287 \pxrr@check@char\pxrr@tempa
```
和文ルビの場合は、欧文通常文字も和文通常文字と同じ扱いにする。

```
1288 \ifpxrr@abody\else
            1289 \ifnum\pxrr@cntr=\@ne
            1290 \pxrr@cntr\tw@
            1291 \fi
            1292 \fi
            1293 \ifcase\pxrr@cntr
            1294 \pxrr@cntr\z@
            1295 \expandafter\pxrr@tempb
            1296 \or
            1297 \pxrr@cntr\@MM
            1298 \expandafter\pxrr@tempb
            1299 \else
            1300 \expandafter\pxrr@check@kinsoku@b
            1301 \fi
            1302 }
              \let されたトークンのままでは符号位置を得ることができないため、改めてマクロの引数
              として受け取り、複製した上で片方を後の処理に使う。既に後続トークンは「通常文字」で
              ある(つまり空白や { ではない)ことが判明していることに注意。
            1303 \def\pxrr@check@kinsoku@b#1{%
            1304 \pxrr@check@kinsoku@c#1#1%
            1305 }
            1306 \def\pxrr@check@kinsoku@c#1{%
            1307 \pxrr@cntr\prebreakpenalty'#1\relax
            1308 \pxrr@tempb
            1309 }
\pxrr@check@char \pxrr@check@char\CS: トークン \CS が「通常文字」であるかを調べ、以下の値を
              \pxrr@cntr に返す: 0 = 通常文字でない;1 = 欧文通常文字;2 = 和文通常文字。
```
定義本体の中でカテゴリコード 12 の kanji というトークン列が必要なので、少々特殊な処 置をしている。まず \pxrr@check@char を定義するためのマクロを用意する。

```
1310 \def\pxrr@tempa#1#2\pxrr@nil{%
```

```
実際に呼び出される時には #2 はカテゴリコード 12 の kanji に置き換わる。(不要な \ を
#1 に受け取らせている。)
```

```
1311 \def\pxrr@check@char##1{%
```
まず制御綴とカテゴリコード 11、12、13 を手早く \ifcat で判定する。

1312 \ifcat\noexpand##1\relax

```
1313 \pxrr@cntr\z@
```
- 1314 \else\ifcat\noexpand##1\noexpand~%
- \pxrr@cntr\z@

```
1316 \else\ifcat\noexpand##1A%
```
- 1317 \pxrr@cntr\@ne
- 1318 \else\ifcat\noexpand##10%

```
1319 \pxrr@cntr\@ne
1320 \else
```
それ以外の場合。和文文字トークンであるかを \meaning テストで調べる。(和文文字の \ifcat 判定は色々と面倒な点があるので避ける。)

```
1321 \pxrr@cntr\z@
1322 \expandafter\pxrr@check@char@a\meaning##1#2\pxrr@nil
1323 \if{ififififif}1324 }%
1325 \def\pxrr@check@char@a##1#2##2\pxrr@nil{%
1326 \ifcat @##1@%
1327 \pxrr@cntr\tw@
1328 \fi
1329 }%
1330 }
 規定の引数を用意して「定義マクロ」を呼ぶ。
1331 \expandafter\pxrr@tempa\string\kanji\pxrr@nil
```
### 4.16 進入処理

```
\pxrr@auto@penalty 自動挿入されるペナルティ。(整数定数への \let。)
                   1332 \let\pxrr@auto@penalty\z@
    \pxrr@auto@icspace 文字間の空き。寸法値マクロ。
                   1333 \let\pxrr@auto@icspace\pxrr@zeropt
     \pxrr@intr@amount 進入の幅。寸法値マクロ。
                   1334 \let\pxrr@intr@amount\pxrr@zeropt
\pxrr@intrude@setauto@j 和文の場合の \pxrr@auto@* の設定。
                   1335 \def\pxrr@intrude@setauto@j{%
                     行分割禁止(*)の場合、ペナルティを 20000 とし、字間空きはゼロにする。
                   1336 \ifpxrr@bnobr
                   1337 \let\pxrr@auto@penalty\@MM
                   1338 \let\pxrr@auto@icspace\pxrr@zeropt
                     それ以外の場合は、ペナルティはゼロで、\pxrr@bspace の設定を活かす。
                   1339 \else
                   1340 \let\pxrr@auto@penalty\z@
                   1341 \if :\pxrr@bscomp
                   1342 \let\pxrr@auto@icspace\pxrr@iaiskip
                   1343 \else\if .\pxrr@bscomp
                   1344 \let\pxrr@auto@icspace\pxrr@zeropt
                   1345 \else
                   1346 \let\pxrr@auto@icspace\pxrr@iiskip
                   1347 \fi\fi
                   1348 \fi
                   1349 }
```
\pxrr@intrude@setauto@a 欧文の場合の \pxrr@auto@\* の設定。

\def\pxrr@intrude@setauto@a{%

```
欧文の場合、和欧文間空白挿入指定(:)でない場合は、(欧文同士と見做して)行分割禁止
 にする。
1351 \if :\pxrr@bscomp\else
1352 \pxrr@bnobrtrue
1353 \fi
1354 \ifpxrr@bnobr
1355 \let\pxrr@auto@penalty\@MM
1356 \let\pxrr@auto@icspace\pxrr@zeropt
1357 \else
 この分岐は和欧文間空白挿入指定(:)に限る。
1358 \let\pxrr@auto@penalty\z@
1359 \let\pxrr@auto@icspace\pxrr@iaiskip
1360 \fi
1361 }
```
#### 4.16.1 前側進入処理

\pxrr@intrude@head 前側の進入処理。

\def\pxrr@intrude@head{%

ゴースト処理が有効な場合は進入処理を行わない。(だから進入が扱えない。)

\ifpxrr@ghost\else

実効の進入幅は \pxrr@bintr と \pxrr@bspace の小さい方。

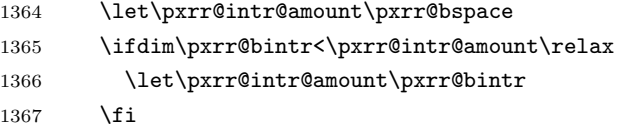

\pxrr@auto@\* の設定法は和文ルビと欧文ルビで処理が異なる。

 \ifpxrr@abody \pxrr@intrude@setauto@a \else \pxrr@intrude@setauto@j \fi

実際に項目の出力を行う。

段落冒頭の場合、! 指定(pxrr@bfintr が真)ならば進入のための負のグルーを入れる(他 の項目は入れない)。

- \ifpxrr@par@head
- \ifpxrr@bfintr
- 1375 \hskip-\pxrr@intr@amount\relax

1376 \fi

段落冒頭でない場合、ペナルティ、字間空きのグル―、進入用のグル―を順番に入れる。

```
1377 \else
```

```
1378 \penalty\pxrr@auto@penalty\relax
1379 \hskip-\pxrr@intr@amount\relax
1380 \hskip\pxrr@auto@icspace\relax
1381 \fi
1382 \fi
1383 }
```
#### 4.16.2 後側進入処理

\pxrr@intrude@end 末尾での進入処理。

\def\pxrr@intrude@end{%

```
1385 \ifpxrr@ghost\else
```
実効の進入幅は \pxrr@aintr と \pxrr@aspace の小さい方。

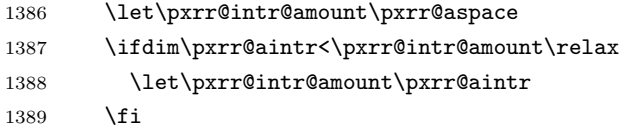

\pxrr@auto@\* の設定法は和文ルビと欧文ルビで処理が異なる。

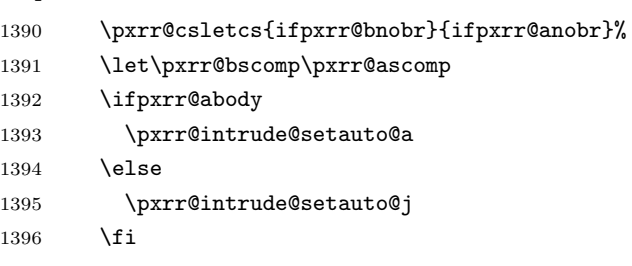

直後の文字の前禁則ペナルティが、挿入されるグルーの前に入るようにする。

```
1397 \ifnum\pxrr@auto@penalty=\z@
```

```
1398 \let\pxrr@auto@penalty\pxrr@end@kinsoku
```
- \fi
- \ifpxrr@afintr

段落末尾での進入を許す場合。

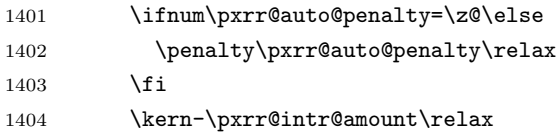

段落末尾では次のグル―を消滅させる(前のカーンは残る)。そのため、禁則ペナルティがあ る(段落末尾ではあり得ない)場合にのみその次のペナルティ 20000 を置く。本物の禁則ペ ナルティはこれに加算されるが、合計値は 10000 以上になるのでこの位置での行分割が禁止 される。

```
1405 \hskip\pxrr@auto@icspace\relax
1406 \ifnum\pxrr@auto@penalty=\z@\else
1407 \penalty\@MM
```
1408  $\setminus$ fi

\else

段落末尾での進入を許さない場合。

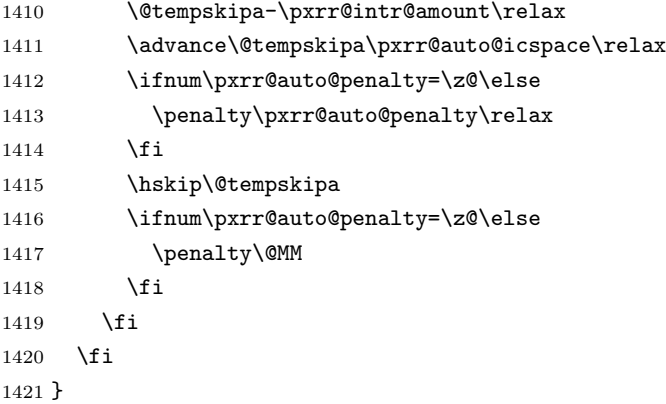

4.17 メインです

4.17.1 エントリーポイント

\ruby 和文ルビの公開命令。\jruby を頑強な命令として定義した上で、\ruby はそれに展開され \jruby るマクロに(未定義ならば)定義する。

```
1422 \AtBeginDocument{%
1423 \providecommand*{\ruby}{\jruby}%
1424 }
1425 \newcommand*{\jruby}{%
1426 \pxrr@jprologue
1427 \pxrr@trubyfalse
1428 \pxrr@ruby
1429 }
 頑強にするために、先に定義した \pxrr@add@protect を用いる。
1430 \pxrr@add@protect\jruby
```
\aruby 欧文ルビの公開命令。こちらも頑強な命令にする。

```
1431 \newcommand*{\aruby}{%
1432 \pxrr@aprologue
1433 \pxrr@trubyfalse
1434 \pxrr@ruby
1435 }
1436 \pxrr@add@protect\aruby
```

```
\truby 和文両側ルビの公開命令。
     1437 \newcommand*{\truby}{%
     1438 \pxrr@jprologue
     1439 \pxrr@trubytrue
```

```
1440 \pxrr@ruby
```

```
1441 }
1442 \pxrr@add@protect\truby
```

```
\atruby 欧文両側ルビの公開命令。
```

```
1443 \newcommand*{\atruby}{%
            1444 \pxrr@aprologue
            1445 \pxrr@trubytrue
            1446 \pxrr@ruby
            1447 }
            1448 \pxrr@add@protect\atruby
\ifpxrr@truby 両側ルビであるか。スイッチ。\pxrr@parse@option で \pxrr@side を適切に設定するた
              めに使われる。
            1449 \newif\ifpxrr@truby
 \pxrr@option
オプションおよび第 2 オプションを格納するマクロ。
\pxrr@exoption
1450 \let\pxrr@option\@empty
            1451 \let\pxrr@exoption\@empty
\pxrr@do@proc
\pxrr@ruby の処理中に使われる。
\pxrr@do@scan
1452 \let\pxrr@do@proc\@empty
            1453 \let\pxrr@do@scan\@empty
   \pxrr@ruby \ruby および \aruby の共通の下請け。オプションの処理を行う。
              オプションを読みマクロに格納する。
            1454 \def\pxrr@ruby{%
            1455 \@testopt\pxrr@ruby@a{}%
            1456 }
            1457 \def\pxrr@ruby@a[#1]{%
            1458 \def\pxrr@option{#1}%
            1459 \@testopt\pxrr@ruby@b{}%
            1460 }
            1461 \def\pxrr@ruby@b[#1]{%
            1462 \def\pxrr@exoption{#1}%
            1463 \ifpxrr@truby
            1464 \let\pxrr@do@proc\pxrr@truby@proc
            1465 \let\pxrr@do@scan\pxrr@truby@scan
            1466 \else
            1467 \let\pxrr@do@proc\pxrr@ruby@proc
            1468 \let\pxrr@do@scan\pxrr@ruby@scan
            1469 \fi
            1470 \pxrr@ruby@c
            1471 }
            1472 \def\pxrr@ruby@c{%
            1473 \ifpxrr@ghost
            1474 \expandafter\pxrr@do@proc
            1475 \else
            1476 \expandafter\pxrr@do@scan
            1477 \fi
            1478 }
```
\pxrr@ruby@proc \pxrr@ruby@proc{*⟨*親文字列*⟩*}{*⟨*ルビ文字列*⟩*}: これが手続の本体となる。

```
1479 \def\pxrr@ruby@proc#1#2{%
             1480 \pxrr@prepare@fallback{#1}%
               フォントサイズの変数を設定して、
             1481 \pxrr@assign@fsize
               オプションを解析する。
             1482 \pxrr@parse@option\pxrr@option
               ルビ文字入力をグループ列に分解する。
             1483 \pxrr@decompbar{#2}%
             1484 \let\pxrr@ruby@list\pxrr@res
             1485 \edef\pxrr@ruby@count{\the\pxrr@cntr}%
               親文字入力をグループ列に分解する。
             1486 \pxrr@decompbar{#1}%
             1487 \let\pxrr@body@list\pxrr@res
             1488 \edef\pxrr@body@count{\the\pxrr@cntr}%
             1489 \ifpxrrDebug
             1490 \pxrr@debug@show@input
             1491 \fi
               入力検査を行い、パスした場合は組版処理に進む。
             1492 \pxrr@if@alive{%
             1493 \if g\pxrr@mode
             1494 \pxrr@ruby@check@g
             1495 \pxrr@if@alive{%
             1496 \ifnum\pxrr@body@count>\@ne
             1497 \pxrr@ruby@main@mg
             1498 \else
             1499 \pxrr@ruby@main@g
             1500 \setminusfi
             1501 }%
             1502 \else
             1503 \pxrr@ruby@check@m
             1504 \pxrr@if@alive{\pxrr@ruby@main@m}%
             1505 \overrightarrow{fi}1506 }%
               後処理を行う。
             1507 \pxrr@ruby@exit
             1508 }
\pxrr@truby@proc \pxrr@ruby@proc{⟨親文字列⟩}{⟨上側ルビ文字列⟩}{⟨下側ルビ文字列⟩}: 両側ルビの場合
               の手続の本体。
             1509 \def\pxrr@truby@proc#1#2#3{%
             1510 \pxrr@prepare@fallback{#1}%
               フォントサイズの変数を設定して、
```

```
1511 \pxrr@assign@fsize
```

```
オプションを解析する。
```

```
1512 \pxrr@parse@option\pxrr@option
```

```
両側ルビの場合、入力文字列をグループ分解せずに、そのままの引数列の形でマクロに記憶
する。
```

```
1513 \def\pxrr@all@input{{#1}{#2}{#3}}%
1514 \ifpxrrDebug
1515 \pxrr@debug@show@input
1516 \fi
```
入力検査を行い、パスした場合は組版処理に進む。

```
1517 \pxrr@if@alive{%
1518 \pxrr@ruby@check@tg
1519 \pxrr@if@alive{\pxrr@ruby@main@tg}%
1520 }%
 後処理を行う。
1521 \pxrr@ruby@exit
1522 }
```
#### 4.17.2 入力検査

```
グループ・文字の個数の検査を行う手続。
```

```
\pxrr@ruby@check@g グループルビの場合、ルビ文字グループと親文字グループの個数が一致する必要がある。さ
           らに、グループが複数(可動グループルビ)にできるのは、和文ルビであり、しかも拡張機
           能が有効である場合に限られる。
```
\def\pxrr@ruby@check@g{%

```
1524 \ifnum\pxrr@body@count=\pxrr@ruby@count\relax
```

```
1525 \ifnum\pxrr@body@count=\@ne\else
1526 \ifpxrr@abody
1527 \pxrr@fatal@bad@movable
1528 \else\ifnum\pxrr@extra=\z@
1529 \pxrr@fatal@na@movable
1530 \ifmmode \text{1530}\else 1530 \ifmmode \text{1530}\else 1530 \ifmmode \text{1530}\else 1530 \fi1531 \fi
1532 \else
1533 \pxrr@fatal@bad@length\pxrr@body@count\pxrr@ruby@count
```

```
\pxrr@ruby@check@m モノルビ・熟語ルビの場合、親文字列は単一のグループからなる必要がある。さらに、親文
           字列の《文字》の個数とルビ文字列のグループの個数が一致する必要がある。
```

```
1536 \def\pxrr@ruby@check@m{%
```
 \fi }

```
1537 \ifnum\pxrr@body@count=\@ne
```

```
ここで \pxrr@body@list/count を文字ごとの分解に置き換える。
```

```
1538 \let\pxrr@pre\pxrr@decompose
```

```
1539 \let\pxrr@post\relax
```

```
1540 \pxrr@body@list
1541 \let\pxrr@body@list\pxrr@res
1542 \edef\pxrr@body@count{\the\pxrr@cntr}%
1543 \ifnum\pxrr@body@count=\pxrr@ruby@count\relax\else
1544 \pxrr@fatal@bad@length\pxrr@body@count\pxrr@ruby@count
1545 \fi
1546 \else
1547 \pxrr@fatal@bad@mono
1548 \fi
1549 }
```
\pxrr@ruby@check@tg 両側ルビの場合、ここで検査する内容はない。(両側ルビの入力文字列はグループ分割され ず、常に単一グループとして扱われる。)

> \def\pxrr@ruby@check@tg{% }

## 4.17.3 ルビ組版処理

\ifpxrr@par@head ルビ付文字列の出力位置が段落の先頭であるか。

#### \newif\ifpxrr@par@head

```
\pxrr@check@par@head 現在の位置に基づいて \ifpxrr@par@head の値を設定する。当然、何らかの出力を行う前
              に呼ぶ必要がある。
```

```
1553 \def\pxrr@check@par@head{%
```
- \ifvmode
- \pxrr@par@headtrue
- \else
- \pxrr@par@headfalse
- \fi }

\pxrr@if@last \pxrr@if@last{*⟨*真*⟩*}{*⟨*偽*⟩*}: \pxrr@pre/inter の本体として使い、それが最後の \pxrr@pre/inter である(\pxrr@post の直前にある)場合に *⟨*真*⟩*、ない場合に *⟨*偽*⟩* に展 開される。このマクロの呼出は \pxrr@preinterpre の本体の末尾でなければならない。

```
1560 \def\pxrr@if@last#1#2#3{%
1561 \ifx#3\pxrr@post #1%
1562 \else #2%
1563 \fi
1564 #3%
1565 }
```
\pxrr@inter@mono モノルビのブロック間に挿入される空き。和文間空白とする。

 \def\pxrr@inter@mono{% \hskip\pxrr@iiskip\relax }

\pxrr@takeout@any@protr \ifpxrr@any@protr の値を \pxrr@hbox の外に出す。

```
※ color 不使用時は \hbox による 1 段のグループだけ処理すればよいが、color 使用時は
\color@begingroup~\color@endgroup によるグループが生じるので、2 段分の処理が
必要。
```
color 不使用時の定義。

\def\pxrr@takeout@any@protr@nocolor{%

```
1570 \ifpxrr@any@protr
```

```
1571 \aftergroup\pxrr@any@protrtrue
```

```
1572 \fi
1573 }
```

```
color 使用時の定義。
```
\def\pxrr@takeout@any@protr{%

```
1575 \ifpxrr@any@protr
1576 \aftergroup\pxrr@takeout@any@protr@a
1577 \fi
1578 }
1579 \def\pxrr@takeout@any@protr@a{%
1580 \aftergroup\pxrr@any@protrtrue
1581 }
```
#### \pxrr@ruby@main@m モノルビ。

```
1582 \def\pxrr@ruby@main@m{%
1583 \pxrr@zip@list\pxrr@body@list\pxrr@ruby@list
1584 \let\pxrr@whole@list\pxrr@res
1585 \pxrr@check@par@head
1586 \pxrr@any@protrfalse
1587 \ifpxrrDebug
1588 \pxrr@debug@show@recomp
1589 \fi
```
\ifpxrr@?intr の値に応じて \pxrr@locate@\*@ の値を決定する。なお、両側で突出を禁 止するのは不可であることに注意。

```
1590 \let\pxrr@locate@head@\pxrr@locate@inner
1591 \let\pxrr@locate@end@\pxrr@locate@inner
1592 \let\pxrr@locate@sing@\pxrr@locate@inner
```

```
1593 \ifpxrr@aprotr\else
```

```
1594 \let\pxrr@locate@end@\pxrr@locate@end
1595 \let\pxrr@locate@sing@\pxrr@locate@end
```

```
1596 \fi
```

```
1597 \ifpxrr@bprotr\else
```

```
1598 \let\pxrr@locate@head@\pxrr@locate@head
```

```
1599 \let\pxrr@locate@sing@\pxrr@locate@head
```

```
1600 \fi
```

```
1601 \def\pxrr@pre##1##2{%
```

```
1602 \pxrr@if@last{%
```
単独ブロックの場合。

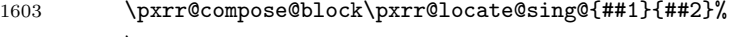

```
1604 \pxrr@intrude@head
```

```
1605 \unhbox\pxrr@boxr
              1606 \pxrr@intrude@end
              1607 \pxrr@takeout@any@protr
              1608 }{%
                先頭ブロックの場合。
              1609 \pxrr@compose@block\pxrr@locate@head@{##1}{##2}%
              1610 \pxrr@intrude@head
              1611 \unhbox\pxrr@boxr
              1612 }%
              1613 }%
              1614 \def\pxrr@inter##1##2{%
              1615 \pxrr@if@last{%
                末尾ブロックの場合。
              1616 \pxrr@compose@block\pxrr@locate@end@{##1}{##2}%
              1617 \pxrr@inter@mono
              1618 \unhbox\pxrr@boxr
              1619 \pxrr@intrude@end
              1620 \pxrr@takeout@any@protr
              1621 }{%
                中間ブロックの場合。
              1622 \pxrr@compose@block\pxrr@locate@inner{##1}{##2}%
              1623 \pxrr@inter@mono
              1624 \unhbox\pxrr@boxr
              1625 }%
              1626 }%
              1627 \let\pxrr@post\@empty
              1628 \setbox\pxrr@boxr\pxrr@hbox{\pxrr@whole@list}%
                熟語ルビ指定の場合、\ifpxrr@any@protr が真である場合は再調整する。
              1629 \if j\pxrr@mode
              1630 \ifpxrr@any@protr
              1631 \pxrr@ruby@redo@j
              1632 \fi
              1633 \fi
              1634 \unhbox\pxrr@boxr
              1635 }
\pxrr@ruby@redo@j モノルビ処理できない(ルビが長くなるブロックがある)熟語ルビを適切に組みなおす。現
                状では、単純にグループルビの組み方にする。
              1636 \def\pxrr@ruby@redo@j{%
              1637 \pxrr@concat@list\pxrr@body@list
              1638 \let\pxrr@body@list\pxrr@res
              1639 \pxrr@concat@list\pxrr@ruby@list
              1640 \let\pxrr@ruby@list\pxrr@res
              1641 \pxrr@zip@single\pxrr@body@list\pxrr@ruby@list
              1642 \let\pxrr@whole@list\pxrr@res
```

```
1643 \ifpxrrDebug
```

```
1644 \pxrr@debug@show@concat
                1645 \fi
                1646 \let\pxrr@locate@sing@\pxrr@locate@inner
                1647 \ifpxrr@aprotr\else
                1648 \let\pxrr@locate@sing@\pxrr@locate@end
                1649 \fi
                1650 \ifpxrr@bprotr\else
                1651 \let\pxrr@locate@sing@\pxrr@locate@head
                1652 \fi
                1653 \def\pxrr@pre##1##2{%
                1654 \pxrr@compose@block\pxrr@locate@sing@{##1}{##2}%
                1655 \pxrr@intrude@head
                1656 \unhbox\pxrr@boxr
                1657 \pxrr@intrude@end
                1658 }%
                1659 \let\pxrr@inter\@undefined
                1660 \let\pxrr@post\@empty
                1661 \setbox\pxrr@boxr\pxrr@hbox{\pxrr@whole@list}%
                1662 }
\pxrr@ruby@main@g 単純グループルビの場合。
                 グループが 1 つしかない前提なので多少冗長となるが、基本的に \pxrr@ruby@main@m の処
                 理を踏襲する。
                1663 \def\pxrr@ruby@main@g{%
                1664 \pxrr@zip@list\pxrr@body@list\pxrr@ruby@list
                1665 \let\pxrr@whole@list\pxrr@res
                1666 \pxrr@check@par@head
                1667 \ifpxrrDebug
                1668 \pxrr@debug@show@recomp
                1669 \fi
                1670 \let\pxrr@locate@sing@\pxrr@locate@inner
                1671 \ifpxrr@aprotr\else
                1672 \let\pxrr@locate@sing@\pxrr@locate@end
                1673 \fi
                1674 \ifpxrr@bprotr\else
                1675 \let\pxrr@locate@sing@\pxrr@locate@head
                1676 \fi
                1677 \def\pxrr@pre##1##2{%
                1678 \pxrr@compose@block\pxrr@locate@sing@{##1}{##2}%
                1679 \pxrr@intrude@head
                1680 \unhbox\pxrr@boxr
                1681 \pxrr@intrude@end
                1682 }%
                1683 \let\pxrr@inter\@undefined
                1684 \let\pxrr@post\@empty
                 グループルビは \ifpxrr@any@protr の判定が不要なので直接出力する。
                1685 \pxrr@whole@list
                1686 }
```

```
57
```

```
\pxrr@ruby@main@tg 両側ルビ(必ず単純グループルビである)の場合。
                 1687 \def\pxrr@ruby@main@tg{%
                 1688 \pxrr@check@par@head
                 1689 \let\pxrr@locate@sing@\pxrr@locate@inner
                 1690 \ifpxrr@aprotr\else
                 1691 \let\pxrr@locate@sing@\pxrr@locate@end
                 1692 \fi
                 1693 \ifpxrr@bprotr\else
                 1694 \let\pxrr@locate@sing@\pxrr@locate@head
                 1695 \fi
                 1696 \expandafter\pxrr@compose@twoside@block\expandafter\pxrr@locate@sing@
                 1697 \pxrr@all@input
                 1698 \pxrr@intrude@head
                 1699 \unhbox\pxrr@boxr
                 1700 \pxrr@intrude@end
                 1701 }
```
#### 4.17.4 前処理

ゴースト処理する。そのため、展開不能命令が…。

\ifpxrr@ghost 実行中のルビ命令でゴースト処理が有効か。

#### \newif\ifpxrr@ghost

\pxrr@zspace 全角空白文字。文字そのものをファイルに含ませたくないので chardef にする。

\pxrr@jchardef\pxrr@zspace=\pxrr@jc{2121:3000}

#### \pxrr@jprologue 和文ルビ用の開始処理。

\def\pxrr@jprologue{%

ゴースト処理を行う場合、一番最初に現れる展開不能トークンがゴースト文字(全角空白) であることが肝要である。

- \ifpxrr@jghost
- \pxrr@zspace
- \fi

ルビの処理の本体は全てこのグループの中で行われる。

- \begingroup
- \pxrr@abodyfalse
- \pxrr@csletcs{ifpxrr@ghost}{ifpxrr@jghost}%

出力した全角空白の幅だけ戻しておく。

- \ifpxrr@jghost
- 1712 \setbox\pxrr@boxa\hbox{\pxrr@zspace}%
- 1713 \kern-\wd\pxrr@boxa
- \fi
- }
- \pxrr@aghost 欧文用のゴースト文字の定義。合成語記号は T1 エンコーディングの位置 23 にある。従っ て、T1 のフォントが必要になるが、ここでは Latin Modern Roman を 2.5 pt のサイズで用

いる。極小のサイズにしているのは、合成語記号の高さが影響する可能性を避けるためであ る。LM フォントの TEX フォント名は版により異なるようなので、NFSS を通して目的の フォントの fontdef を得ている。(グループ内で \usefont{T1}{lmr}{m}{n} を呼んでおく

```
と、大域的に \T1/lmr/m/n/2.5 が定義される。)
```
\ifpxrr@aghost

 \IfFileExists{t1lmr.fd}{% \begingroup 1719 \fontsize{2.5}{0}\usefont{T1}{lmr}{m}{n}{n} 1720 \endgroup \pxrr@letcs\pxrr@aghostfont{T1/lmr/m/n/2.5}% 1722 \chardef\pxrr@aghostchar=23 % compwordmark 1723 \def\pxrr@aghost{{\pxrr@aghostfont\pxrr@aghostchar}}% 1724 \xspcode\pxrr@aghostchar=3 % }{%else 1726 \oxrr@warn{Ghost embedding for \string\aruby\space is disabled,\MessageBreak since package lmodern is missing}% \pxrr@aghostfalse \let\pxrr@aghosttrue\relax }% \fi

\pxrr@aprologue 欧文ルビ用の開始処理。

```
1733 \def\pxrr@aprologue{%
1734 \ifpxrr@aghost
```

```
1735 \pxrr@aghost
```

```
1736 \fi
```

```
1737 \begingroup
```

```
1738 \pxrr@abodytrue
```
- \pxrr@csletcs{ifpxrr@ghost}{ifpxrr@aghost}%
- }

4.17.5 後処理

ゴースト処理する。

\pxrr@ruby@exit 出力を終えて、最後に呼ばれるマクロ。致命的エラーが起こった場合はフォールバック処理 を行う。その後は、和文ルビと欧文ルビで処理が異なる。

```
1741 \def\pxrr@ruby@exit{%
```
 \ifpxrr@fatal@error \pxrr@fallback \fi \ifpxrr@abody \expandafter\pxrr@aepilogue \else \expandafter\pxrr@jepilogue \fi }

\pxrr@jepilogue 和文の場合の終了処理。開始処理と同様、全角空白をゴースト文字に用いる。

```
1751 \def\pxrr@jepilogue{%
```

```
1752 \ifpxrr@jghost
```
- 1753 \setbox\pxrr@boxa\hbox{\pxrr@zspace}%
- 1754 \kern-\wd\pxrr@boxa
- $1755$  \fi

\pxrr@?prologue の中の \begingroup で始まるグループを閉じる。

```
1756 \endgroup
1757 \ifpxrr@jghost
1758 \pxrr@zspace
1759 \fi
1760 }
```
\pxrr@aepilogue 欧文の場合の終了処理。合成語記号をゴースト文字に用いる。

```
1761 \def\pxrr@aepilogue{%
1762 \endgroup
1763 \ifpxrr@aghost
1764 \pxrr@aghost
1765 \fi
1766 }
```
# 4.18 デバッグ用出力

```
1767 \def\pxrr@debug@show@input{%
1768 \typeout{----\pxrr@pkgname\space input:^^J%
1769 ifpxrr@abody = \meaning\ifpxrr@abody^^J%
1770 ifpxrr@truby = \meaning\ifpxrr@truby^^J%
1771 pxrr@ruby@fsize = \pxrr@ruby@fsize^^J%
1772 pxrr@body@zw = \pxrr@body@zw^^J%
1773 pxrr@ruby@zw = \pxrr@ruby@zw^^J%
1774 pxrr@iiskip = \pxrr@iiskip^j1775 pxrr@iaiskip = \pxrr@iaiskip^^J%
1776 pxrr@htratio = \pxrr@htratio^^J%
1777 pxrr@ruby@raise = \pxrr@ruby@raise^^J%
1778 pxrr@ruby@lower = \pxrr@ruby@lower^^J%
1779 ifpxrr@bprotr = \meaning\ifpxrr@bprotr^^J%
1780 ifpxrr@aprotr = \meaning\ifpxrr@aprotr^^J%
1781 pxrr@side = \the\pxrr@side^^J%
1782 pxrr@evensp = \the\pxrr@evensp^^J%
1783 pxrr@fullsize = \the\pxrr@fullsize^^J%
1784 pxrr@bscomp = \meaning\pxrr@bscomp^^J%
1785 pxrr@ascomp = \meaning\pxrr@ascomp^^J%
1786 ifpxrr@bnobr = \meaning\ifpxrr@bnobr^^J%
1787 ifpxrr@anobr = \meaning\ifpxrr@anobr^^J%
1788 ifpxrr@bfintr = \meaning\ifpxrr@bfintr^^J%
1789 ifpxrr@afintr = \meaning\ifpxrr@afintr^^J%
1790 pxrr@bintr = \partial^{\gamma}
```

```
1791 pxrr@aintr = \pxrr@aintr^11792 pxrr@athead = \the\pxrr@athead^^J%
1793 pxrr@mode = \meaning\pxrr@mode^^J%
1794 pxrr@body@list = \meaning\pxrr@body@list^^J%
1795 pxrr@body@count = \@nameuse{pxrr@body@count}^^J%
1796 pxrr@ruby@list = \meaning\pxrr@ruby@list^^J%
1797 pxrr@ruby@count = \@nameuse{pxrr@ruby@count}^^J%
1798 pxrr@end@kinsoku = \pxrr@end@kinsoku^^J%
1799 ----
1800 }%
1801 }
1802 \def\pxrr@debug@show@recomp{%
1803 \typeout{----\pxrr@pkgname\space recomp:^^J%
1804 pxrr@body@list = \meaning\pxrr@body@list^^J%
1805 pxrr@body@count = \pxrr@body@count^^J%
1806 pxrr@ruby@list = \meaning\pxrr@ruby@list^^J%
1807 pxrr@ruby@count = \pxrr@ruby@count^^J%
1808 pxrr@res = \meaning\pxrr@res^^J%
1809 ----
1810 }%
1811 }
1812 \def\pxrr@debug@show@concat{%
1813 \typeout{----\pxrr@pkgname\space concat:^^J%
1814 pxrr@body@list = \meaning\pxrr@body@list^^J%
1815 pxrr@ruby@list = \meaning\pxrr@ruby@list^^J%
1816 pxrr@whole@list = \meaning\pxrr@whole@list^^J%
1817
1818 }%
1819 }
```